# SPEECH RECOGNITION

*Report of an Isolated Word experiment.*

By Philip Felber

Illinois Institute of Technology

April 25, 2001

Prepared for Dr. Henry Stark

ECE 566 Statistical Pattern Recognition

## **ABSTRACT**

Speech recognition is the analysis side of the subject of machine speech processing. The synthesis side might be called speech production. These two taken together allow computers to work with spoken language. My study concentrates on *isolated word speech recognition*. Speech recognition, in humans, is thousands of years old. On our planet it could be traced backed millions of years to the dinosaurs. Our topic might better be called *automatic speech recognition* (ASR). I give a brief survey of ASR, starting with modern phonetics, and continuing through the current state of *Large-Vocabulary Continuous Speech Recognition* (LVCSR). A simple computer experiment, using MATLAB, into *isolated word speech recognition* is described in some detail. I experimented with several different recognition algorithms and I used training and testing data from two distinct vocabularies. My training and testing data was collected and recorded with both male and female voices.

## **BUZZWORDS - OK WORDS**

**Cepstrum**. Coefficients of the Fourier transform representation of the log magnitude of the spectrum; Normally derived from the LPC coefficients. Cepstral analysis provides a method for separating the vocal tract information from the vocal cord excitation.

**Formants.** Spectral peaks in the sound of a voice. For voiced phonemes, the sound spectrum involves frequency bands with large concentrations of energy called formants.

Linear Predictive Coding (Coefficients). Speech can be modeled as if it were produced by an IIR filter, driven by a pulse source (voiced utterance) or white mise (unvoiced utterance). The LPC coefficients describe such a filter in that they are the best (in a least squares sense) fit over a short time interval.

**Phonemes and phones (allophones).** Phonemes are the smallest parts of spoken words. A set of phonemes can be defined as the minimum number of symbols needed to describe every possible word in a language. Phonemes are abstract units, and during speech there actual pronunciation varies. These variations are called phones or, more correctly, allophones.

**Phons and sones.** Human hearing sensitivity varies with frequency. If a given sound is perceived to be as loud as a 60 dB 1000 Hz sound, then it is said to have a loudness of 60 phons. Phons track (at least for a given frequency) with dBs. Sones are spaced as a linear scale. One sone being equivalent to 40 phons (dBs), and doubling for each 10 phons thereafter. 100 phons is then equivalent to 64 sones.

**Pre-emphasis filter.** Sloped filter used to compensate for the higher energy of the lower (frequency) formants.

## **1. INTRODUCTION**

Historically the sounds of spoken language have been studied at two different levels: (1) *phonetic* components of spoken words, e.g., vowel and consonant sounds, and (2) *acoustic* wave patterns. A language can be broken down into a very small number of basic sounds, called phonemes (English has approximately forty). An acoustic wave is a sequence of changing vibration patterns (generally in air), however we are more accustom to "seeing" acoustic waves as their electrical analog on an oscilloscope (time presentation) or spectrum analyzer (frequency presentation). Also seen in sound analysis are two-dimensional patterns called spectrograms<sup>1</sup>, which display frequency (vertical axis) vs. time (horizontal axis) and represent the signa l energy as the figure intensity or color.

Generally, restricting the flow of air (in the vocal tract) generates that we call *consonants*. On the other hand modifying the shape of the passages through which the sound waves, produced by the vocal chords, travel generates *vowels.*

The power source for *consonants* is airflow producing white noise, while the power for vowels is vibrations (rich in overtones) from the vocal chords. The

 $\overline{a}$ 

<sup>1</sup> The sound spectrograph was first described in Koenig, Dunn, and Lacey in an article by that name in the Journal of the Acoustical Society of America (18, 19-49) in 1946.

difference in the sound of spoken *vowels* such as 'A' and 'E' are due to differences in the *formant* peaks caused by the difference in the shape of your mouth when you produce the sounds.

Henry Sweet is generally credited with starting modern phonetics in 1877 with his publishing of A *Handbook of Phonetics*. It is said that Sweet was the model for Professor Henry Higgins in the 1916 play, *Pygmalion*, by George Bernard Shaw.<sup>2</sup> You may remember the story of Professor Higgins and Eliza Doolittle from the musical (and movie) *My Fair Lady*. The telephone companies studied speech production and recognition in an effort to improve the accuracy of word recognition by humans. Remember nine (N AY N vs. N AY AH N) shown here in one of the "standard" phoneme sets.

Telephone operators were taught to pronounce nine with two syllables as in "onion". Also, "niner" (N AY N ER) meaning nine is common in military communications. Some work was done, during and right after the war, on speech processing (and recognition) using analog electronics. Digital was not popular let. These analog processors generally used filter banks to segment the voice spectrum. Operational amplifiers (vacuum tube based), although an available technology, were seldom used. The expense was prohibitive because each amplifier required many tubes at several dollars each. With fairly simple

 $\overline{a}$ 

<sup>2</sup> Jurafsky & Martin, *Speech and Language Processing*.

electronics and passive filters, limited success was achieved for (very) small vocabulary systems. Speaker identification / verification systems were also developed. With the advent of digital signal processing and digital computers we see the beginnings of modern *automatic speech recognizers* (ASR). A broad range of applications has been developed. The more common command-control systems and the popular speech-to-text systems have been seen (if not used) by all of us. Voice recognition, by computer, is used in access control and security systems. An ASR coupled (through a bilingual dictionary) with a text to speech process can be used for automatic spoken language translation. And the list goes on!

## **2. SERVEY OF SPEECH RECOGNITION**

The general public's "understanding" of speech recognition comes from such things as the HAL 9000 computer in Stanley Kubrick's film *2001: A Space Odyssey.* Notice that HAL is a perversion of IBM. At the time of the movie's release (1968) IBM was just getting started with a large speech recognition project that led to a very successful large vocabulary *isolated word* dictation system and several small vocabulary control systems. In the middle nineties IBM's *VoiceType*, Dragon Systems' *DragonDictate*, and Kurzweil Applied Intelligence's *VoicePlus* were the popular personal computer speech recognition products on the market. These "early" packages typically required additional (nonstandard) digital signal processing (DSP) computer hardware. They were about 90% accurate for general dictation and required a short pause between words. They were called *discrete* speech recognition systems. Today the term *isolated word* is more common. In 1997 Kurzweil was sold to Lernout & Hauspie (L&H), a large speech and language technology company headquartered in Belgium. L&H is working on speech recognition for possible future Microsoft products. Both IBM and Dragon now have *LVCSR* systems on the market. I have IBM *ViaVoice* installed on my computer at home. Once you have used a continuous recognizer, you would not want to go back to "inserting" a pause between each word.

4/25/2001 ECE566 Philip Felber 7

As we scan the literature for information about speech recognition the huge scale of the subject overwhelms us. In the technology of speech recognition a number of concepts keep coming up. Generally a speech recognizer includes the following components.

#### **2.1. Speech waveform capture (analog to digital conversion)**

The a-to-d conversion is generally accomplished by digital signal processing hardware on the computer's *sound card* (a standard feature on most computers today). The typical sampling rate, 8000 samples per second, is adequate. The spoken voice is considered to be 300 to 3000 Hertz. A sampling rate 8000 gives a Nyquist frequency of 4000 Hertz, which should be adequate for a 3000 Hz voice signal. Some systems have used over sampling plus a sharp cutoff filter to reduce the effect of noise. The sample resolution is the 8 or 16 bits per second that *sound cards* can accomplish.

#### **2.2. Pre-emphasis filtering**

Because speech has an overall spectral tilt of 5 to 12 dB per octave, a pre-emphasis filter of the form  $1 - 0.99 \, \mathrm{z}^1$  is normally used.<sup>3</sup> This first order filter will compensate for the fact that the lower formants contain more energy than the higher. If it weren't for this filter the lower formants would be preferentially modeled with respect to the higher formants.

 $\overline{a}$ 

<sup>3</sup> Stein, *Digital Signal Processing*.

#### **2.3. Feature extraction**

Usually the features are derived from *Linear Predictive Coding* (LPC), a technique that attempts to derive the coefficients of a filter that (along with a power source) would produce the utterance that is being studied. LPC is useful in speech processing because of its ability to extract and store timevarying *formant* information. *Formants* are points in a sound's spectrum where the loudness is boosted. Does the expression "all pole filter" come to mind? What we get from LPC analysis is a set of coefficients that describe a digital filter. The idea being that this filter in conjunction with a noise source or a periodic signal (rich in overtones) would produce a sound similar to the original speech. LPC data is often further processed (by recursion) to produce what are called LPC-cepstrum features. The advantage of LPC-cepstrum vectors (though they do not contain additional information) is that the cepstrum vectors tend to place (in feature space) words that "sound" alike close together. A number of advanced techniques, i.e. *Dynamic Time Warping* (DTW) have been employed to improve the performance of feature extractors. DTW is a non-linearly approach to normalizing time-scales.

#### **2.4. Classification**

4/25/2001 ECE566 Philip Felber 9 A library of feature vectors is provided  $-$  a "training" process usually builds it. The classifier uses the spectral feature set (feature vector) of the input (unknown) word and attempts to find the "best" match from the library of known words. Simple classifiers, like mine, use a simple "correlation" metric to decide. While advanced recognizers employ classifiers that utilize *Hidden Markov Models* (HMM), *Artificial Neural Networks* (ANN), and many others.<sup>4</sup> The most sophisticated ASR systems search a huge database of all "possible" sentences to find the best (most probable) match to an unknown input.

Most of the work in the literature uses the speech production model as the primary focus. I would also expect to find (but I did not) some researchers approaching the problem with a model derived from the hearing process. The use of the human voice model as opposed to the human hearing might be explained (reasoned) by noting that the voice evolved primarily to produce speech for conversation. Apparently hearing evolved to recognize many sounds (including speech). In some vague sense, speaking is more specialized than listening.

 $\overline{a}$ 

<sup>4</sup> Jurafsky & Martin, *Speech and Language Processing*.

### **3. AN ISOLATED WORD EXPEREMENT**

#### **3.1. The apparatus**

The apparatus consists of several *MATLAB* programs running on the *Windows* operating system on a personal computer with a *sound card*. The programs can be used interactively. Also, a batch facility is available to run several experiments, with different recognition parameters, with the same input test sample. Appendix 5.1 includes a high-level system flowchart and a detailed flowchart of the feature extraction process. Appendix 5.2 is a complete listing of the MATLAB programs.

Two feature extractors were employed: (1) straight LPC on the digitized (and normalized) input, and (2) LPC-cepstrum, computed from the LPC coefficients.

4/25/2001 ECE566 Philip Felber 11 The current version of the program has four matching algorithms: (1) a correlation measure (inner-product) between the features of the test vocabulary (unknown) words and the averages of the features of each word from the training sets, (2) the Euclidean distance between the features of the test word and the averages of the words in the training sets, (3) the nonparametric k-nearest neighbor approach (a natural extension of the single nearest or closest), and (4) the Mahalanobis distance between the features of the test

word and the words in the training sets. The "correlation" and the "Euclidean" method both work averages (for each vocabulary word) of the training feature vectors. The, nonparametric, "k-nearest" does not average the feature vectors. Instead, it finds the (say three) nearest neighbors and then takes a plurality of the cases. The "Mahalanobis" method<sup>5</sup> uses the population (class) covariance from the training data. Duda and Hart<sup>6</sup> define the Mahalanobis distance between **x** (a sample vector) and  $\mu$  (the class mean or center) as *r* in  $r^2 = (\mathbf{x} - \mathbf{\mu})^T \mathbf{S}^{-1}(\mathbf{x} - \mathbf{\mu})$ . Using the inverse of the covariance matrix is intended to account for the shape of the class cluster.

Training and testing data was collected from both male and female speakers. One set of recordings was used for the training runs – While a different set was used for testing.

A "script file" named *batch* controls the running of each experiment. It does a standard number of trains followed by one or more individual tests. It prints out the names of the current algorithms in use as well the values of the various parameters that were used. *Batch* also accumulates and displays the standard performance data. We use an accuracy measure that is the number of correct answers minus the number of incorrect answers divided by the total tries times

 $\overline{a}$ 

<sup>&</sup>lt;sup>5</sup> Named for Prasanta Chandra Mahalanobis, the Indian physicist turned statistician who later became the brains behind Nehru's industrialization of India.

<sup>6</sup> Duda and Hart, *Pattern Classification and Scene Analysis.*

a hundred. This method penalizes wrong answers more severely than "don't know" returns.

The operating environment includes a rudimentary change or version control facility. Doing this allows us to work with several different versions that are in development, while a basic version that is proven is always available for demonstrating. The main functions are *training* and *testing,* also a utility function called *recording* is available to capture sample vocabulary sets for training and testing. The *training* and *testing* programs use low-level service routines to perform their functions. *Training* uses a routine named *extracting* to build feature vectors. *Testing* uses the routine *matching* to develop the best match for a test word. Like *training, matching* will call extracting to get the feature vector for the test word. *Matching* then compares that feature vector to the feature vectors that were developed during training. *Matching* then determines the best match along with a figure of merit for that match. *Testing* uses a threshold on the figures of merit returned from *matching* to decide if we have a match or if we don't have enough information. So at this point *testing* can say I have found a word and it is "X" or I "don't know". Now, from the information as to which test word was supplied, the program knows if it is right or wrong. *Testing* keeps a count of rights, wrongs and don't knows.

#### **3.2. The experiments**

Each experiment uses several individually recorded samples. Some are used for training and the others are used for testing. We make a point not to test with our training data and not to train with our testing data. The programs allow for parameter variation and algorithm substitution for key items such as feature extraction and class selection. The package also is designed to ga ther and record relevant statistics on the accuracy of recognition. The general idea is to change an algorithm and/or various controlling parameters and rerun the standard experiment, noticing any improvement or degradation in the statistics that represent successful recognition. The results that I report are from runs (experiments) using two voices (one male and one female). Each speaker recorded eight tapes (four to be use for training and four to be used for testing). Each tape is a complete pass through the vocabulary words. We used the digits *one* through *nine* and *zero* but any small vocabulary could be used. We considered colors, i.e. 'red', 'green', 'blue', and the rest, also names, i.e. 'John', 'Mary', 'Henry', 'Robin', 'Philip', 'Karen', and the like. Partway through the project I added a second vocabulary (to demonstrate the versatility of the programs). This second vocabulary is somewhat artificial as it contains the long vowel sounds, a few colors plus 'yes' and 'no'. A "run", for

4/25/2001 ECE566 Philip Felber 14

performance measurement against a specific algorithm and parameter setup, consisted of playing eight training tapes (four male and four female) followed by the remaining eight testing tapes. For each test tape, performance data (rights, wrongs and don't knows) is captured. After all eight testing tapes are played the performance data is summarized into a single rating. Again, the measure that was used is: add one point for each correct match; subtract one for each wrong answer (don't knows don't count either way) and then convert to a percent. This approach allows us to develop a recognizer that would rather ask for a repeat than make an error.

#### **3.3. The results**

 An appendix (5.4) contains *batch* runs for the various algorithm combinations. All of the relevant results of my experiments are also tabulated in this appendix.

Two vocabularies were used in the experiments. "Numbers" is a ten word vocabulary composed of the spoken digits: *one, two, three, four, five, six, seven, eight, nine,* and *zero.* "Aeiou" is an artificial set composed of the *long vowel* sounds: *A, E, I, O,* and *U*. To these vowel sounds I added these familiar words: *red, green, blue, yes,* and *no.*

This data is for a combination of two speakers (one male and one female). Each of the sixteen runs (two feature extractors vs. four class matchers for each of the two vocabularies) consisted of eight trainings followed by eight "testings". Thirty-two, individually recorded, tapes were used - Eight training and eight testing for each of two vocabularies. Each tape contains one utterance of each of the ten vocabulary words.

## **4. SUMMARY**

Generally, linear prediction worked better than LPC-cepstrum. I would expect LPC-cepstrum to be better than LPC if used on individual phonemes (as opposed to complete words).

Laboratory (controlled environment) was better than studio (general use).

The poor performance of the Mahalanobis method is thought to be a result of my small number of training sets. With just a few trainings (I used eight) for each class I do get a very good handle on the class mean, but since I need so many features (in the high teens), I for sure can expect trouble with the covariance matrix! I needed to reduce my feature count to nine to be consistent with my eight training samples. Remember, my features are the filter coefficients (not the poles); therefore my nine features contain at most eight degrees of freedom. I modified the MATLAB routine *mahala* to use pseudoinverse (*pinv*) to avoid the fatal error in inverse (*inv*) whenever the covariance matrix turns out to be singular.

As one might expect, a good noise-canceling microphone improves performance.

## **5. APPENDIXES**

## **5.1. Program Flowcharts**

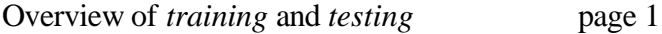

Preprocessing and feature extracting page 2

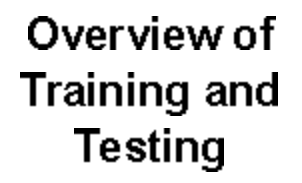

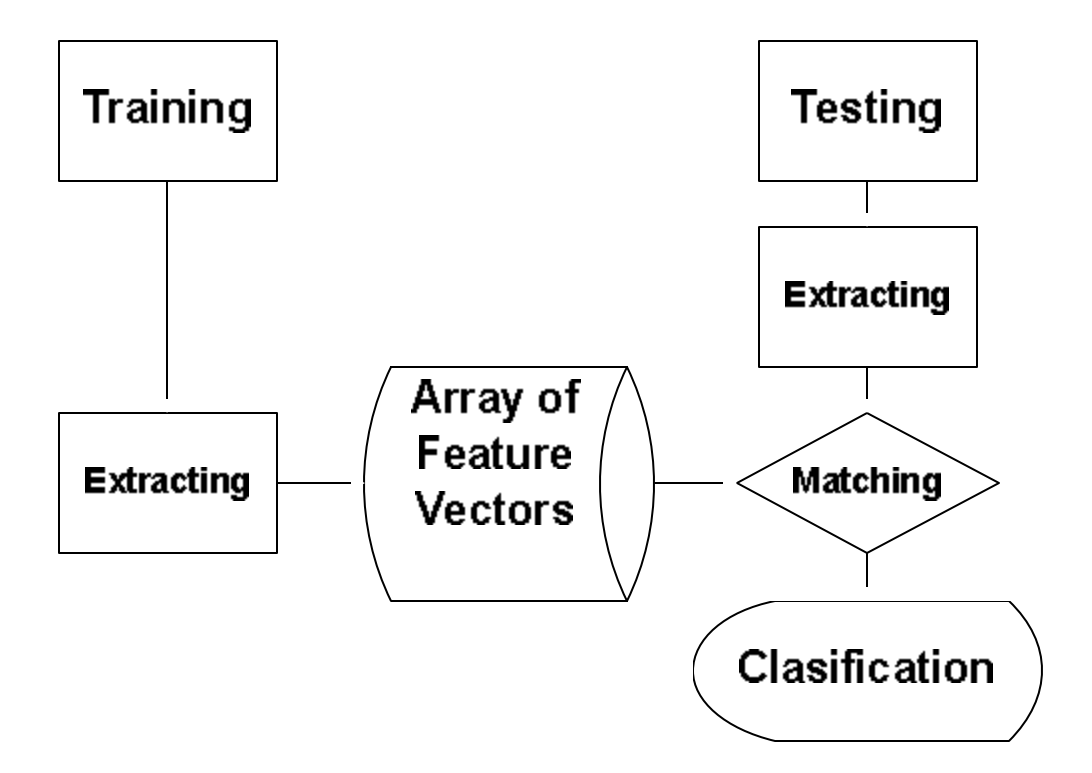

## Preprocessing and **Feature Extracting**

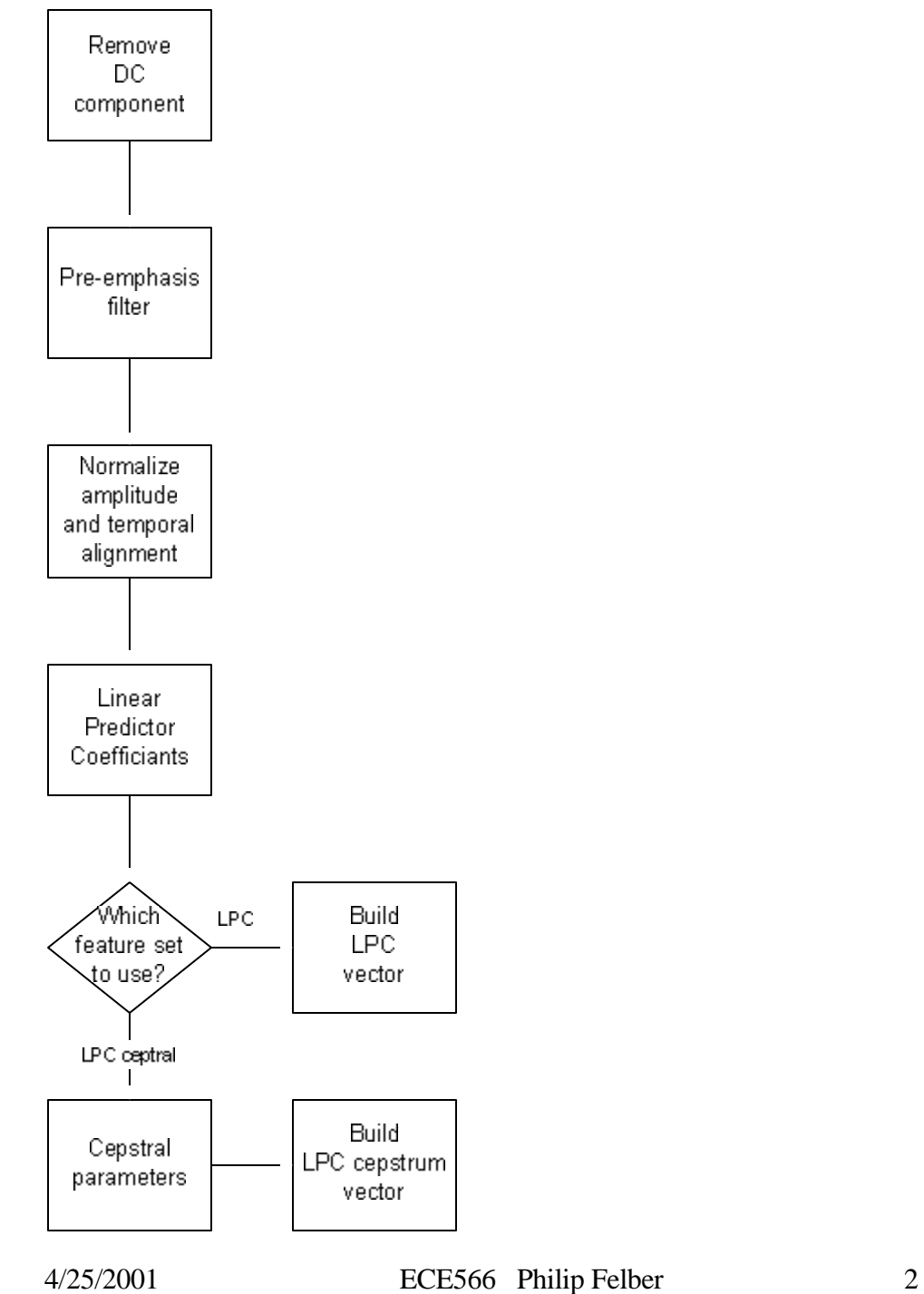

## **5.2. MATLAB source files**

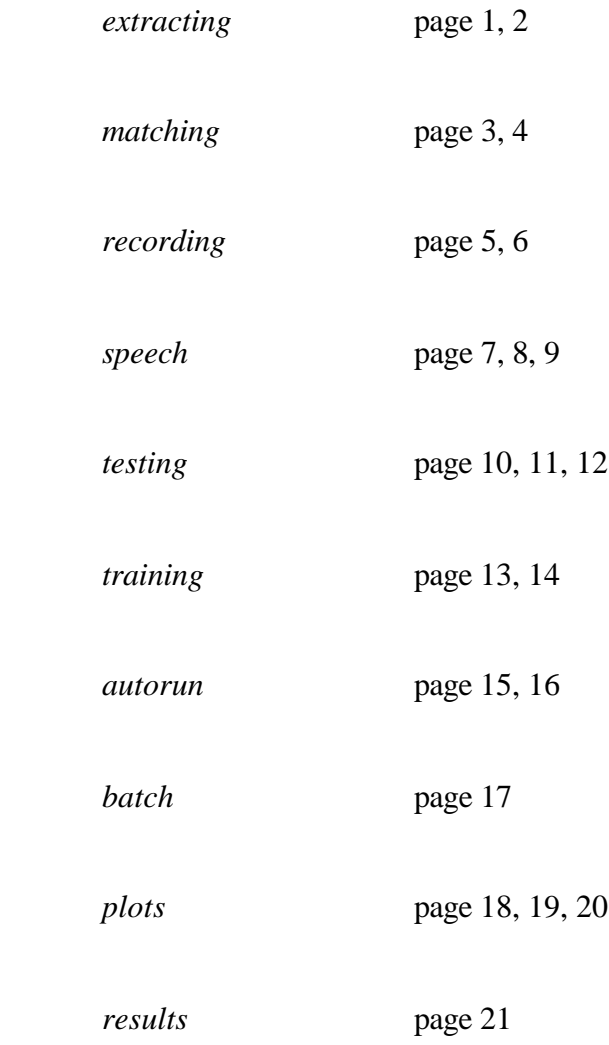

```
Page 1
```

```
April 25, 2001
```

```
function features = ext{extracting(W, data)}% feature extraction
% called by matching and training
% returns feature vector for a sampled word input
%
global Names Words Feat Cls Fs Fn Tn Tries Thres Test V First Alg St K Voc
v = 4; % Version 3-29-01V(1) = V_iif Test
   disp([' extracting(',num2str(W),',data) Ver: ',num2str(v)]);
end
if sum(A1g{1,1} \sim = 'extract'), disp(['error - improper Alg']); pause; endfs = length(data); % sampling rate for this sample
sample = double(data);sample = sample - mean(sample); % remove DC component
switch Alg{1,2} % algorithm code: A,B,... case 'A' % Linear Prediction
         sample = filter([1 -0.97],[1 0.53],sample); % pre-filter
     case 'B' % LPC cepstrum
         sample = filter([1 -0.945],[1],sample); % pre-emphasis filter
     otherwise
        disp('Unknown method.');
end
sample = sample/max(abs(sample)); % standard amplitude
% note Fs = 8000 | 11025 | 22050 | 44100
wz = 25; % window size for time alignment (works for all FS)
wc = fs/wz; % window count
ws = [1:wz:fs]; % start of each window
we = [wz:wz:fs]; % end of each window
tc = 0;for n=1:wc
    energy(n) = sample(ws(n):we(n))'*sample(ws(n):we(n));
    tc = tc+n*energy(n);
end
tc = round(tc/wc/mean(energy(1:wc))); % time center of energy
tcwz = tc*wz; \frac{1}{2} computed time center for signal
adj = round(fs/2-tcwz); \frac{1}{2} alignment amount
if adj<0 % negative move left, positive move right, zero leave alone
    sample = [sample([ -adj:fs], 1); zeros(-adj-1,1)];elseif adj>0
    sample = [zeros(adj-1,1);sample([1:fs-adj,1])];end
switch Alg\{1,2\} % algorithm code: A,B,... case 'A' % Linear Prediction
         [Lfeatures,Power] = lpc(sample,Fn-1); % Linear Predictor Coeff.
         Lfeatures = real(Lfeatures); % real part
         features = Lfeatures;
     case 'B' % LPC cepstrum
         [Lfeatures,Power] = lpc(sample,Fn-1); % Linear Predictor Coeff.
```

```
 [Cfeatures,yh] = rceps(Lfeatures); % real cepstrum of LPC 
         features = Cfeatures;
    otherwise
        disp('Unknown method.');
end
if Test
   disp([' power: ',num2str(Power),' length: '...
         ,num2str(length(sample))]);
     figure
    if W \sim = 0, name = Names\{W\}; else, name = 'test'; end
    subplot(221); plot(data); title(name);
    subplot(222); plot(sample);
    title('Standardize ');
   subplot(223); stem(1:length(Lfeatures),Lfeatures); title('LPC');
    if exist('Cfeatures')
        subplot(224); stem(1:length(Cfeatures), Cfeatures);
        title('LPC cepstrum');
     end 
    pause
end
```

```
April 25, 2001
```

```
function [word, match] = matching(W, testdata)
% picks best choice
% called by "testing"
% calls "extracting"
% returns word number and match quality
%
global Names Words Feat Cls Fs Fn Tn Tries Thres Test V First Alg St K Voc
v = 4; \text{\$ Version} 4-19-01V(2) = Vif Test, disp([' matching(testdata) Ver: ',num2str(v)]), end
if sum(Alg{2,1} \sim = 'match'), disp(['error - improper Alg']); pause; end
y = extracting(W,testdata); % get feature vector for test word
switch Alg{2,2} % algorithm code: A,B,...case 'A' % calculate match using correlation ratio
    if Test, disp([' calculate match using correlation ratio']), end
    for m=1:length(Names) % each vocabulary word
        x = sum(Feat(find(Cls==m),:),1)/Tn; % average feature vector
       R(m) = normr(x) * normc(y'); * Correlation
     end
case 'B' % calculate match using Euclidean distance
     if Test, disp([' calculate match using Euclidean dist']), end
     for m=1:length(Names) % each vocabulary word
        x = sum(Feat(find(Cls==m),:),1)/Tn; % average feature vector
       R(m) = sqrt(sum((x-y).^2,2)); % Euclidean distance
     end
   R = normr(1./R); % normalize match coef
case 'C' % calculate match using k nearest neighbor
     if Test, disp([' calculate match using k nearest']), end 
    for n=1:size(Feat,1) % for each feature vector
       x = \text{feat}(n,:); % one feature vector
       D(n) = sqrt(sum((x-y).^2,2)); % Euclidean distance
     end
   R = sortrows([D',Cls'],1);T1 = tabulate(R(1:K,2)); \frac{1}{8} K is k of k-nearest
   T2 = tabulate(R(1:K+1,2));if max(T1(:,2)) < max(T2(:,2))T = abs(sortrows(-T2,3)); else
       T = abs(sortrows(-T1,3)); end
case 'D' % Mahalanobis distance
     if Test, disp([' calculate match using Mahalanobis dist']), end
    % class = classify(y(:,2:Fn),Feat(:,2:Fn),Cls');
     for m=1:length(Names) % each vocabulary word
         % pmahal is a rework of builtin mahal using pseudo inverse
       R(m) = pmahal(y(:,2:Fn), Feat(find(Cls==m),2:Fn)); % Mahalanobis
     end
    R = normr(1./R); % normalize match coef
otherwise
```

```
April 25, 2001
```

```
 disp('Unknown method.');
end
switch Alg{2,2} % algorithm code
case {'A','B','D'} % correlation ratio | Euclidean dist | Mahalanobis
   [match(1), word] = max(R); % Match coef for chosen word
   RR = R; RR(word) = 0; % find coef for second best word
   match(2) = (match(1) - max(RR)); % Match margin
   if Test, disp([ ' ' , num2str(R(1:5)) ] ); end
   if Test, disp([ ' ' , num2str(R(6:10))]); endif Test, disp([' ',num2str(word),' ',num2str(match)]); end
case 'C' % k nearest neighbor
   word = T(1,1);if size(T,1) < 2, T(2,3) = 0; end
   match = [T(1,3)/100, (T(1,3)-T(2,3))/100];
   if Test, disp(T); end
otherwise
    disp('Unknown method.');
end
```

```
April 25, 2001
```

```
function recording
% records vocabulary sets as sample#.mat (#=1,9)
%
global Names Words Feat Cls Fs Fn Tn Tries Thres Test V First Alg St K Voc
v = 3; % Version 3-14-01V(3) = v_iif Test, disp([' recording Ver: ',num2str(v)]), end
sample = cell(1, length(Names));
M = menu({'Isolated Word Speech Recognition',' '...
         ,['Recording Function Version: ',num2str(v)],' '...
         ,'Choose data type.'}...
         ,'Training Data.'...
         ,'Testing Data.'...
         ,'quit');
if M==1, DT = ['Training Data\\ 'Voc]; endif M==2, DT = ['Testing Data\\', Voc]; endif M==3, return; end 
M = menu({'Isolated Word Speech Recognition',' '...
         ,['Recording Function Version: ',num2str(v)],' '...
         ,['You are working with: ',DT],' '...
         ,'What would you like to do?'}...
         ,'Record a new vocabulary sample set.'...
         ,'Enter a label for an existing sample set.'...
         ,'quit');
if M==3, return; end 
if M==2filename = [DT,'\v{\times}']; load(filename,'voice');
    while 1
         U = menu({'Isolated Word Speech Recognition',' '...
             ,['Recording Function Version: ',num2str(v)],' '...
             ,['You are working with: ',DT],' '... 
             ,'Which sample set would you like to label?'}...
             ,['(1) ',voice{1}],['(2) ',voice{2}],['(3) ',voice{3}]...
             ,['(4) ',voice{4}],['(5) ',voice{5}],['(6) ',voice{6}]...
             ,['(7) ',voice{7}],['(8) ',voice{8}],['(9) ',voice{9}]...
             ,'quit');
         if U==10, break; end
            \text{voice} \{U\} = input(['Enter name for ',DT,' set: '...
                ,num2str(U),' >'],'s');
         end 
    filename = [DT,'\v{\times}']; save(filename,'voice');
     return;
end
while 1
% listen to one set of vocabulary words
msgbox({['Recording Function Version: ',num2str(v)],' ',' '...
    , [DT, ' Preparation. Say each vocabulary word after the prompt.']\} \ldots ,'Isolated Word Speech Recognition','help','replace');
beep;
```

```
Page 6
```

```
pause(3);
for N = 1: length (Names)
     msgbox({['Recording Function Version: ',num2str(v)],' ',' '...
        , [DT, ' Set ACTION. Say the word!',' ',Names\{N\}],' ',' '...
        , [ ] [ ] [ ] [ ] [ ] [ ] [ ] [ ] [ ] [ ] [ ] [ ] [ ] [ ] [ ] [ ] [ ] [ ] [ ] [ ] [ ] [ ] [ ] [ ] [ ] [ ] [ ] [ ,'Isolated Word Speech Recognition','help','replace');
     pause(0.2)
    sample{N} = wavrecord(1*Fs,Fs,1, 'double');way(sample{N},length(sample{N}));
     close all hidden;
end
filename = [DT,'\v{\times}']; load(filename,'voice');
M = menu({'Isolated Word Speech Recognition',' '...
         ,['Recording Function Version: ',num2str(v)],' '...
         ,['You are working with: ',DT],' '...
         ,'Choose a label for this sample set.'}...
         ,['(1) ',voice{1}],['(2) ',voice{2}],['(3) ',voice{3}]...
         ,['(4) ',voice{4}],['(5) ',voice{5}],['(6) ',voice{6}]...
         ,['(7) ',voice{7}],['(8) ',voice{8}],['(9) ',voice{9}]...
         ,'quit');
if M==10, return; end
filename = [DT,'\sample',num2str(M)]; save(filename, 'sample');
M = menu({'Isolated Word Speech Recognition',' '...
         ,['Recording Function Version: ',num2str(v)],' '...
         ,['You are working with: ',DT]}...
         ,'Record a vocabulary sample.'...
         ,'quit');
if M==2, return; end
pause(2);
end
```

```
April 25, 2001
```

```
%this is the mainline for ECE566 isolated word recognition by Philip Felber
% function calls - program names and code numbers
% 
% <b>speed(4)-----</b> --- -<br>--<b>recording(3)</b>% ।<br>अन्वयः स्टब्स् ।<br>अन्वयः स्टब्स् ।
% |--->training(6)------>extracting(1)
% ।<br>अन्वयः स्टब्स् ।<br>अन्वयः स्टब्स् ।
% \vert --\rightarrow \text{testing}(\frac{5}{7})---\rightarrow \text{matching}(\frac{2}{7})---\rightarrow \text{extracting}(\frac{1}{7})\tilde{z}%
% algorithms: EXTRACT - A: Linear Prediction
% B: LPC Cepstrum
%
% MATCH - A: Correlation ratio 
% B: Euclidean distance
% C: k-nearest neighbor
% D: Mahalanobis distance
\tilde{z}cd('y:\ece566\speech');
global Names Words Feat Cls Fs Fn Tn Tries Thres Test V First Alg St K Voc
v = 3; % Version 3-12-01if isempty(Test), Test = 0; end % debugging flag
if isempty(First), First = 1; end % start up
Tries = zeros(1,3); % count of tries: ["yes", "no", "don't know"]
tries = Tries; % local accumulator for rolling performance
performance = 0;
if isempty(Fn), First = 1; Fn = 18; end % Feature count
if isempty(Fs), First = 1; Fs=[8000, 11025, 22050, 44100]; Fs=Fs(1); end
if isempty(Thres), First = 1; Thres = [0.5, 0.300]; end
if isempty(Voc), First = 1; Voc = 'numbers'; end % aeiou | numbers
if isempty(Alg), First = 1; Alg\{1,2\} = 'B'; Alg\{2,2\} = 'C'; end
if First
    First = 0;St =[]; \text{%} used training sets
    V = zeros(1, 6); V(4) = vi % version
    if isempty(Alg), Alg\{1,2\} = 'B'; Alg\{2,2\} = 'C'; end
    \text{Alg}\{1,1\} = 'extract'; \text{Alg}\{2,1\} = 'match';
    Tn = 0; \text{\$ training count}if length(Voc)==7 % numbers 
    Names = {\text{'}ONE'}, 'TWO', 'THREE', 'FOUR', 'FIVE'...
              ,'SIX','SEVEN','EIGHT','NINE','ZERO'};
elseif length(Voc)==5 % aeiou 
    Names = \{ 'A', 'E', 'I', 'O', 'U' \dots \} ,'RED','GREEN','BLUE','YES','NO'};
end 
    Words = cell(1, length(Names));Feat = zeros(0,Fn); % feature vector for each training sample
    Cls = zeros(1,0); % class for each training sample
    Go = 0;
```

```
April 25, 2001
else 
    Go = 1;end
switch \text{Alg}\{1,2\} case 'A'
        Alg{1,3} = 'Linear Prediction';
     case 'B'
        \text{Alg}\{1,3\} = 'LPC Cepstrum';
     otherwise
         disp('Unknown method.');
         return;
end 
switch \text{Alg}\{2,2\} case 'A'
        Alg{2,3} = 'Correlation ratio';
     case 'B'
        Alg{2,3} = 'Euclidean distance';
     case 'C'
        if isempty(K), K = 3; end
        \text{Alg} \{2,3\} = strcat(num2str(K),' nearest neighbors');
     case 'D'
        Alg{2,3} = 'Mahalanobis dist';
     otherwise
         disp('Unknown method.');
         return
end 
while Go
     M = menu({'ISOLATED WORD SPEECH RECOGNITION',' '...
              ,'Philip Felber ECE 566',' '...
              ,['Version: ',num2str(V)],' ',['Vocabulary: ', Voc],' '...
             ,['Algorithms - '],[Alg{1,1},': ',Alg{1,2},' ',Alg{1,3}]...
             ,[\mathrm{Alg}\{2,1\},':',\mathrm{Alg}\{2,2\},',\ldots],[\mathrm{Alg}\{2,3\}],''...
              ,['Sampling Rate: ',num2str(Fs)]...
              ,['Feature Count: ',num2str(Fn)]...
              ,['Threshold: ',num2str(Thres)],' ',' '...
              ,['Current training count: ',num2str(Tn)],' '... 
              ,['Training sets used:'], [num2str(St)],' '...
              ,['cummlative performance: ',num2str(tries),' '...
              ,num2str(performance)],' ',' ','What would you like to do?'...
              ,' '},'Record sample vocabulary','Training','Testing'...
              ,'Toggle "debug" flag','Quit');
     close all hidden; 
     switch M 
         case 1 % 'Record sample words'
              recording;
         case 2 % 'Training'
              training;
         case 3 % 'Testing'
              testing;
```

```
 tries = tries + Tries; % Roll totals
             if sum(tries)==0
                 performance = 0;
             else 
                 performance = 100*(tries(1)-tries(2))/sum(tries);
             end 
         case 4 % 'Toggle "debug" flag'
            Test = Test == 0; disp(['Test = ', num2str(Test)]);
         otherwise % quit
             break;
     end 
end
```

```
Page 10
```

```
April 25, 2001
```

```
function testing(T)
% Guess the name of word in the test input
% calls "matching"
%
global Names Words Feat Cls Fs Fn Tn Tries Thres Test V First Alg St K Voc
v = 3; % Version 3-14-01
V(5) = v_i % version
if \simexist('T'), T = 0; end
if Test, disp([ ' testing(', num2str(T), ' ) Ver: ',num2str(v)]), end
if Tn==0
    msgbox({['Testing Function Version: ',num2str(v)],' ',' '...
         ,'Operational sequence error. Current traning count is ZERO!'}...
         ,'Isolated Word Speech Recognition','help','replace');
    beep; pause(1);
    return;
end
Tries=zeros(size(Tries)); % reset performance counters
DT = ['Testing Data\\'.Voc];if T==0filename = [DT,'\vote']: load(filename,'voice'); voice{10}='Microphone';
    S = menu({'Isolated Word Speech Recognition',' '...
         ,['Testing Function Version: ',num2str(v)],' ',' '...
         ,['Vocabulary: ', Voc],' '...
         ,['Current training count: ',num2str(Tn)],' '...
        , ['Training sets used:'], [num2str(St)],' ',' '...
         ,['Choose a sample set.']}...
         ,['(1) ',voice{1}],['(2) ',voice{2}],['(3) ',voice{3}]...
         ,['(4) ',voice{4}],['(5) ',voice{5}],['(6) ',voice{6}]...
         ,['(7) ',voice{7}],['(8) ',voice{8}],['(9) ',voice{9}]...
         ,['(10) ',voice{10}],'quit');
else
   S = T;
end
if S==11, close all hidden; return; end
if S~=10
    filename = [DT,' \sigma]: num2str(S)]; load(filename, 'sample');end
for loop=1:length(Names)
     if S~=10
        testdata = sample{loop};
        [word, match] = matching(loop, testdata); if sum(match > Thres)>1
             if T==0, wavplay(testdata,length(testdata)); end
             if word==loop 
                Tries(1) = Tries(1) + 1; \frac{1}{2} count "rights"
             else
                Tries(2) = Tries(2) + 1; % count "wrongs"
             end
```

```
Page 11
```

```
 else
         if T==0, wavplay(testdata,length(testdata)); end
        Tries(3) = Tries(3) + 1; % count "don't knows"
     end 
 else
     msgbox({['Testing Function Version: ',num2str(v)],' ',' '...
         ,['Vocabulary: ', Voc],' '... 
         ,'Say a test word after the prompt.'}...
         ,'Isolated Word Speech Recognition','help','replace');
     pause(1); beep; pause(0.5);
     msg = msgbox({['Testing Function Version: ',num2str(v)]...
        , the type of \mu is the type of \mu is \mu ,' !!! NOW !!!'}...
         ,'Isolated Word Speech Recognition'...
         ,'help','replace');
    pause(0.3); testdata = wavrecord(1*Fs, Fs, 1, 'double');
     pause(0.3); close(msg);
    [word, match] = matching(0, testdata); if sum(match > Thres)>1
         wavplay(testdata,length(testdata));
         M = menu({'Isolated Word Speech Recognition',' '...
             ,['Testing Function Version: ',num2str(v)],' ',' '...
             ,['Vocabulary: ', Voc],' '...
             ,['Did you say? ',Names{word}],' '...
             ,[' Match coef & margin: ',num2str(match)]}...
             ,'yes','no','quit');
        if M==3, loop = 0; end
        Tries(M) = Tries(M) + 1; \frac{1}{2} count "rights" and "wrongs"
     else
         wavplay(testdata,length(testdata));
         M = menu({'Isolated Word Speech Recognition',' '...
             ,['Testing Function Version: ',num2str(v)],' ',' '...
             ,['Vocabulary: ', Voc],' '...
             ,['Do not understand! Match margin: '...
            ,num2str(match),' ',num2str(word)]},'continue','quit');
        if M == 2, loop = 0; end
        Tries(3) = Tries(3) + 1; \frac{1}{2} accumulate count of "don't knows"
     end
 end 
performance = 100*(Tries(1)-Tries(2))/sum(Tries); % calc performance
 if loop==0, return; end
if T==0 msgbox({['Testing Function Version: ',num2str(v)],' ',' '...
         ,['Match and Margin: ',num2str(match),' '...
         ,Names{word}],' ',' '...
         ,['Set: ',num2str(S),' ',voice{S}],' ',['Word: '...
         ,Names{loop},' Tries: ',num2str(Tries)]...
         ,['Performance (right''s - wrong''s): '...
         ,num2str(round(performance))]}...
```

```
 ,'Isolated Word Speech Recognition','help','replace');
         if loop~=length(Names), pause(2); else, pause(3); end
     end
     if loop==0, close all hidden; return; end
end
```

```
April 25, 2001
```
end

```
function training(T)
% collects data for the vocabulary
% calls "extracting"
%
global Names Words Feat Cls Fs Fn Tn Tries Thres Test V First Alg St K Voc
v = 3; \text{\$ Version} 3-12-01V(6) = V_iif \simexist('T'), T = 0; end
if Test, disp([ ' training( ',num2str(T), ') ) Ver: ',num2str(v)]), end
DT = ['Training Data\\', Voc];% load one set of vocabulary words from training data
if T \sim = 0M = T;
else
     filename = [DT,'\voice']; load(filename,'voice');
     M = menu({'Isolated Word Speech Recognition',' '...
         ,['Training Function Version: ',num2str(v)],' '...
         ,['Vocabulary: ', Voc],' '...
         ,['Current training count: ',num2str(Tn)],' '...
        , ['Training sets used:'], [num2str(St)],' ',' '...
         ,'Choose a sample set.'}...
         ,['(1) ',voice{1}],['(2) ',voice{2}],['(3) ',voice{3}]...
         ,['(4) ',voice{4}],['(5) ',voice{5}],['(6) ',voice{6}]...
         ,['(7) ',voice{7}],['(8) ',voice{8}],['(9) ',voice{9}]...
         ,'quit');
     if M==10, return; end
end
filename = [DT, '\sample', num2str(M)]; load(filename, 'sample');% build features for training data
for N=1:length(Names)
     if N==length(Names)
        Tn = Tn + 1; \frac{1}{2} bump training count
        St = sort([St, M]); \frac{1}{2} used training sets
     end 
    Words\{N\} = sample\{N\}; % move sample to active
    Feat(length(Cls)+1,:) = extracting(N, Words{N}); % feature vector
    Cls(length(Cls) + 1) = Ni % class for this training sample
    if T==0 msgbox({['Training Function Version: ',num2str(v)]...
             ,' ',' ',['Vocabulary: ', Voc],' '...
             ,' ',' ',['Vocabulary word: ',Names{N}],' '...
             ,['From sample set: ',num2str(M)...
             ,' These sets have been used:'], num2str(St)}...
             ,'Isolated Word Speech Recognition'...
             ,'help','replace');
        pause(0.1);wayplay(Words{N},length(Words{N})); % sound each training word
         close all hidden;
```

```
April 25, 2001
```
end if  $T==0$  msgbox({['Training Function Version: ',num2str(v)]... ,' ',' ',['Vocabulary: ', Voc],' '... ,' ',' ',['Training count is now: ',num2str(Tn)... ,' These sets have been used:'],num2str(St)}... ,'Isolated Word Speech Recognition','help','replace'); pause(3); end

```
April 25, 2001
```

```
% autorun
% load training data
cd('y:\ee566\speech');
close all hidden
clear all
global Names Words Feat Cls Fs Fn Tn Tries Thres Test V First Alg St K Voc 
Fn = 18; \textdegree Feature Count > 3
Thres = [0.5, 0.3]; \frac{1}{2} Threshold [match, margin]
Alg\{1,2\} = 'B'; % extract - Linear Prediction | LPC cepstrum
Alg\{2,2\} = 'C'; % match - correlation | Euclidean dist | k nearest
K = 3; % k of k-nearest
Voc = 'numbers'; % aeiou | numbers
speech; % initialization
filename = ['Training Data\',Voc,'\voice']; load(filename,'voice');
for T=1:8, training(T); disp([voice(T)]); end
tries = zeros(1,2);
filename = ['Testing Data\',Voc,'\voice']; load(filename,'voice');
for S=1:8
    filename = ['Testing Data\\', Voc,' \sample', num2str(S)];
    load(filename, 'sample'); Sample{S} = sample;end 
loop = 100;while loop>0
    S = \text{ceil}(8* \text{rand}); W = \text{ceil}(10* \text{rand});
    sample = Sample\{S\}; testdata = sample\{W\};
     wavplay(testdata,length(testdata));
    [word, match] = matching(W, testdata);
    tries(\sim(W==word)+1) = tries(\sim(W==word)+1) + 1; % cnt rights & wrongs
     if W==word, Quess = 'RIGHT'; else, Quess = 'WRONG'; end
    msg = msgbox... ({'Autorun Function - Random words from random test sets.'...
          ,' ',['Vocabulary: ', Voc(2:length(Voc))],' '...
         ,['Algorithms - '],[Alg{1,1},': ',Alg{1,2},' ',Alg{1,3}]...
        ,[\mathrm{Alg}\{2,1\},':',\mathrm{Alg}\{2,2\},',\ldots],[\mathrm{Alg}\{2,3\}],''...
         ,['Sampling Rate: ',num2str(Fs)]...
         ,['Feature Count: ',num2str(Fn)]...
         ,['Threshold: ',num2str(Thres)],' ',' '...
         ,['Current training count: ',num2str(Tn)],' '... 
         ,['Training sets used:'], [num2str(St)],' '...
        , ['Selected Test Set: ', voice\{S\}], '', ''...
        , [' Selected word: ', Names\{W\}], '', ''...
        , ['Matched Class: ',Names\{word\},' ',num2str(mod(word,10))...
         ,' Confidence: ',num2str(match(1))],' ',' '...
        , [ ], [ ], [ ], [ ], [ ], [ ], [ ], [ ], [ ], [ ], [ ], [ ], [ ,['Performance(right, wrong): ',num2str(tries),' '...
          ,num2str(100*tries(1)/sum(tries,2))]}...
          ,'Isolated Word Speech Recognition'...
          ,'help','replace');
    pause(2); loop = loop - 1;
```
#### April 25, 2001

```
if mod(loop, 10) == 0 M = menu({'Isolated Word Speech Recognition',' '...
         ,' Continue with 10 more tries?'}...
         ,'yes','no');
    if M == 2, loop = 0; end
 end
```
end

```
April 25, 2001
```

```
function Sum = batch(ext, mat, fn, thres)
% This is a script, used to run multiple studies
% 3 % Version 3-15-01
cd('y:\ece566\speech');
R=[1:8]; % range for this run
disp([ext,' ',mat,' ',num2str(fn),' ',num2str(thres)]);
clear global
global Names Words Feat Cls Fs Fn Tn Tries Thres Test V First Alg St K Voc
Fn = f_n; \frac{1}{6} Feature Count > 3
Thres = thres; % Threshold [match, margin]
Alg{1,2} = ext; % extract - Linear Prediction | LPC cepstrum
Alg\{2,2\} = mat; \% match - correl. Euclidean | k nearest | Mahalanobis
K =3; % k of k-nearest
Voc = 'numbers'; % aeiou | numbers
disp(' '); disp([date,' Vocabulary: ',Voc]); disp(' ');
speech; % initialization 
filename = ['Training Data\',Voc,'\voice']; load(filename,'voice'); 
for T=R, training(T); disp([voice(T)]); end
disp(['Training count: ',num2str(Tn),' Right, Wrong, Don''t know',]);
disp(' ');
filename = ['Testing Data\',Voc,'\voice']; load(filename,'voice');
for S=[1:8] testing(S);
   results(S,:) = Tries;disp({char(voice(S))}, num2str(results(S,:))});
end
Sum = sum(results,1); disp([ 'Sum = ', num2str(Sum), ' ' . . . ,'Performance (right''s - wrong''s) = '...
     ,num2str(100*(Sum(1)-Sum(2))/sum(Sum,2))]); disp(' ');
disp(['Version: ',num2str(V)]); disp(' '); % versions
disp(['Sample Rate: ',num2str(Fs),' Feature Count: ',num2str(Fn)...
     ,' Threshold: ',num2str(Thres)]); disp(' ');
disp('Algorithms - '); disp(Alg); disp(' ');
```

```
April 25, 2001
```

```
% plots
% load training data
cd('y:\ece566\speech');
close all hidden
clear all
global Names Words Feat Cls Fs Fn Tn Tries Thres Test V First Alg St K Voc 
Fn = 20; \textdegree Feature Count > 3
Thres = [0.5, 0.005]; \frac{1}{2} Threshold [match, margin]
Alg\{1,2\} = 'A'; % extract - Linear Prediction | LPC cepstrum
Alg\{2,2\} = 'A'; % match - correlation | Euclidean dist | k nearest
K = 3; % k of k-nearest
Voc ='numbers'; % aeiou | numbers
speech; % initialization 
filename = ['Training Data\',Voc,'\voice']; load(filename,'voice'); 
for T=1:8, training(T); end
training(1);
% plot raw specgram and features for one set of words
for W=1:10data = Words{W};sample = double(data);
    sample = sample - mean(sample); % remove DC component
    sample = filter([1 -0.945],[1],sample); % pre-emphasis filter
     sample = sample/max(abs(sample)); % standard amplitude
     % note Fs = 8000 | 11025 | 22050 | 44100
    fs = size(Words{1}, 1); wz = 25; % window size for time alignment (works for all FS)
    wc = fs/wz; % window count
    ws = [1:wz:fs]; % start of each window
     we = [wz:wz:fs]; % end of each window
    tc = 0; for n=1:wc
        energy(n) = sample(ws(n):we(n))'*sample(ws(n):we(n));
        tc = tc+n*energy(n);
     end
    tc = round(tc/wc/mean(energy(1:wc))); % time center of energy
    tcwz = tc*wz; \frac{1}{2} computed time center for signal
    adj = round(fs/2-tcwz); % alignment amount
     if adj<0 % negative move left, positive move right, zero leave alone
        sample = [sample([ -adj:fs], 1); zeros(-adj-1,1)]; elseif adj>0
        sample = [zeros(adj-1,1);sample([1:fs-adj,1])]; end
     %sample = sample/max(energy); % renormalize aligned sample
     [Lfeatures,Power] = lpc(sample,Fn-1); % Linear Predictor Coeff.
    [Cfeatures, yh] = reeps(Ifeatures);Lfeatures = real(Lfeatures); % real part
    figure(1); subplot(4,3,W); plot(sample(2000:6000)); axis([0 4000 -1.0 1.0]);
    title([' ],Names\{W\}]);
```
April 25, 2001

```
figure(2); subplot(4,3,W); specgram(sample(2000:6000),[],fs);title([' \qquad \qquad',Names\{W\}]);
   figure(3); subplot(4,3,W); stem(Lfeatures);
   title([' , Names\{W\}]);
   figure(4); subplot(4,3,W); stem(Cfeatures);
   title([' ],Names\{W\}]);
end
figure(1); text(5000,9.4,'One set of words - time plot');
text(0,-1.9...
    ,['4/25/2001 ECE566'...
   , whilip Felber 1');
figure(2); text(0.5,21000,'One set of words - spectogram plot');
text(0,-1700.0...
    ,['4/25/2001 ECE566'...
    ,' Philip Felber 2']);
figure(3); text(25.0,9.4,'One set of words - LPC plot');
text(0,-1.9...
    ,['4/25/2001 ECE566'...
   , Thilip Felber 3']);
figure(4); text(23.0,3.75,'One set of words - LPC cepstrum plot');
text(0,-0.7... ,['4/25/2001 ECE566'...
   ,' Philip Felber 4']);
% Plots features - one speaker - one plot
figure(5); H=gcf;
C = char('r', 'g', 'b', 'c'); F1 = 4; F2 = 7;
feat = \text{feat}(1:40, [F1, F2]);
MIN = min(feat) - 0.05; MAX = max(feat) + 0.05;axis([MIN(1) MAX(1) MIN(2) MAX(2)];
for m=1:10 % each vocabulary word
   feat = Feat(find(Cls==m),:); feat = feat(1:4,[F1,F2]);
    for n=1:size(feat,1)
       set(H,'DefaultTextColor',C(n,:));
      text(feat(n,1),feat(n,2),num2str(mod(m,10)));
    end
   x = sum(feat,1)/size(feat,1); % average feature vector
    set(H,'DefaultTextColor','black');
   text(x(1),x(2),num2str(mod(m,10)));
end
title(['Training words (features: ',num2str(F1),' & ',num2str(F2)...
    ,' - one speaker) Four tries (color) and averages (black)']);
text(MIN(1),MIN(2)-0.08...
    ,['4/25/2001 ECE566'...
      Philip Felber 5']);
% Plot features - two speakers - ten plots
N= 80; feat = Feat(1:N, [F1, F2]); cls = Cls(1:N);figure(6);
I1 = find(cls==1);I2 = find(cls==2);
```

```
April 25, 2001
```

```
I3 = find(cls == 3);
I4 = find(cls==4);I5 = find(cls==5);
I6 = find(cls==6);
I7 = find(cls==7);I8 = find(cls==8);
I9 = find(cls==9);
I10 = find(cls==10);hold on
space = 0.05;
x = min(feat(:,1)) - space; X = max(feat(:,1)) + space;y = min(feat(:,2))-space; Y = max(feat(:,2))+space;
subplot(431); plot(feat(I1(1:4),1),feat(I1(1:4),2),'rx'...
     ,feat(I1(5:8),1),feat(I1(5:8),2),'gx'); axis([x X y Y]);
   title([' ],Names\{1\}]);
subplot(432); plot(feat(12(1:4),1),feat(12(1:4),2),rx'... ,feat(I2(5:8),1),feat(I2(5:8),2),'gx'); axis([x X y Y]);
   title([' , Names{2}]);
subplot(433); plot(feat(I3(1:4),1),feat(I3(1:4),2),'rx'...
    ,feat(I3(5:8),1),feat(I3(5:8),2),'gx'); axis([x X y Y]);
   title([' ,Names\{3\}]);
subplot(434); plot(feat(I4(1:4),1),feat(I4(1:4),2),'rx'...
     ,feat(I4(5:8),1),feat(I4(5:8),2),'gx'); axis([x X y Y]);
   title([' , Names\{4\}]);
subplot(435); plot(feat(I5(1:4),1),feat(I5(1:4),2),'rx'...
     ,feat(I5(5:8),1),feat(I5(5:8),2),'gx'); axis([x X y Y]); 
   title([' ,Names\{5\}]);
subplot(436); plot(feat(I6(1:4),1),feat(I6(1:4),2),'rx'...
     ,feat(I6(5:8),1),feat(I6(5:8),2),'gx'); axis([x X y Y]);
   title([' ,Names{6}]);
subplot(437); plot(feat(I7(1:4),1),feat(I7(1:4),2),'rx'...
     ,feat(I7(5:8),1),feat(I7(5:8),2),'gx'); axis([x X y Y]);
   title([' , Names\{7\}]);
subplot(438); plot(feat(I8(1:4),1),feat(I8(1:4),2),'rx'...
     ,feat(I8(5:8),1),feat(I8(5:8),2),'gx'); axis([x X y Y]);
   title([' ',Names{8}]);
subplot(439); plot(feat(I9(1:4),1),feat(I9(1:4),2),'rx'...
     ,feat(I9(5:8),1),feat(I9(5:8),2),'gx'); axis([x X y Y]);
   title([' , Names{9}]);
\text{subplot}(4,3,10); \text{plot}(\text{feat}(110(1:4),1),\text{feat}(110(1:4),2),\text{'rx'...} ,feat(I10(5:8),1),feat(I10(5:8),2),'gx'); axis([x X y Y]);
   title([' \qquad \qquad ', Names{10}]);
text(x+1.0, y+05.7... ,['A set of runs through ten vocabulary words (features: '...
    ,num2str(F1),' & ',num2str(F2),' - two speakers)']);
text(x,y-0.5... ,['4/25/2001 ECE566'...
    , Thilip Felber 6']);
```

```
April 25, 2001
```

```
% results
clear all
Performance(1,:) = batch('A','A',21,[0.60,0.0060]);
Performance(2,:) = batch('A','B',21,[0.30,0.0120]);
Performance(3,:) = batch('A','C',19,[0.50,0.3000]);
Performance(4,:) = batch('A','D',09,[0.70,0.0004]);
%
Performance(5,:) = batch('B','A',20,[0.60,0.0060]);
Performance(6,:) = batch('B','B',20,[0.30,0.0120]);
Performance(7,:) = batch('B','C',18,[0.50,0.3000]);
Performance(8,:) = batch('B','D',09,[0.65,0.0400]);
Performance(9,:) = sum(Performance, 1);SUM = sum(Performance,1);
Performance(:,4) = 100*(\text{Performance}(:,1)...- Performance(:,2))./sum(Performance,2);
disp(' '); disp([num2str(Performance)]);
```
# **5.3. Sample program menus**

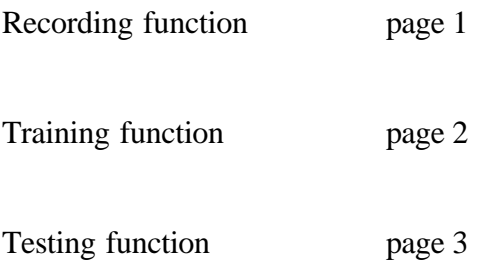

# **RECORDING FUNCTION**

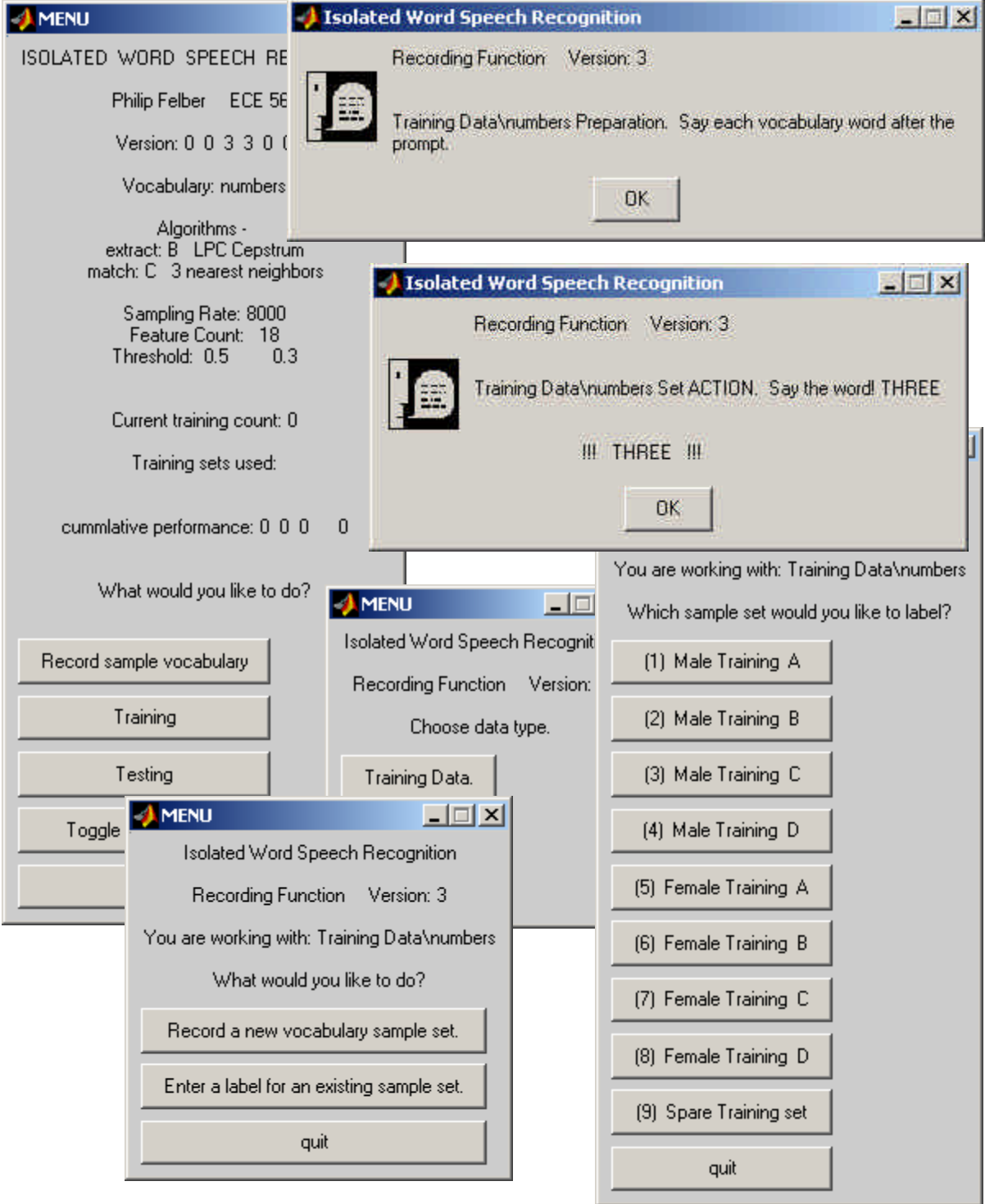

## **TRAINING FUNCTION**

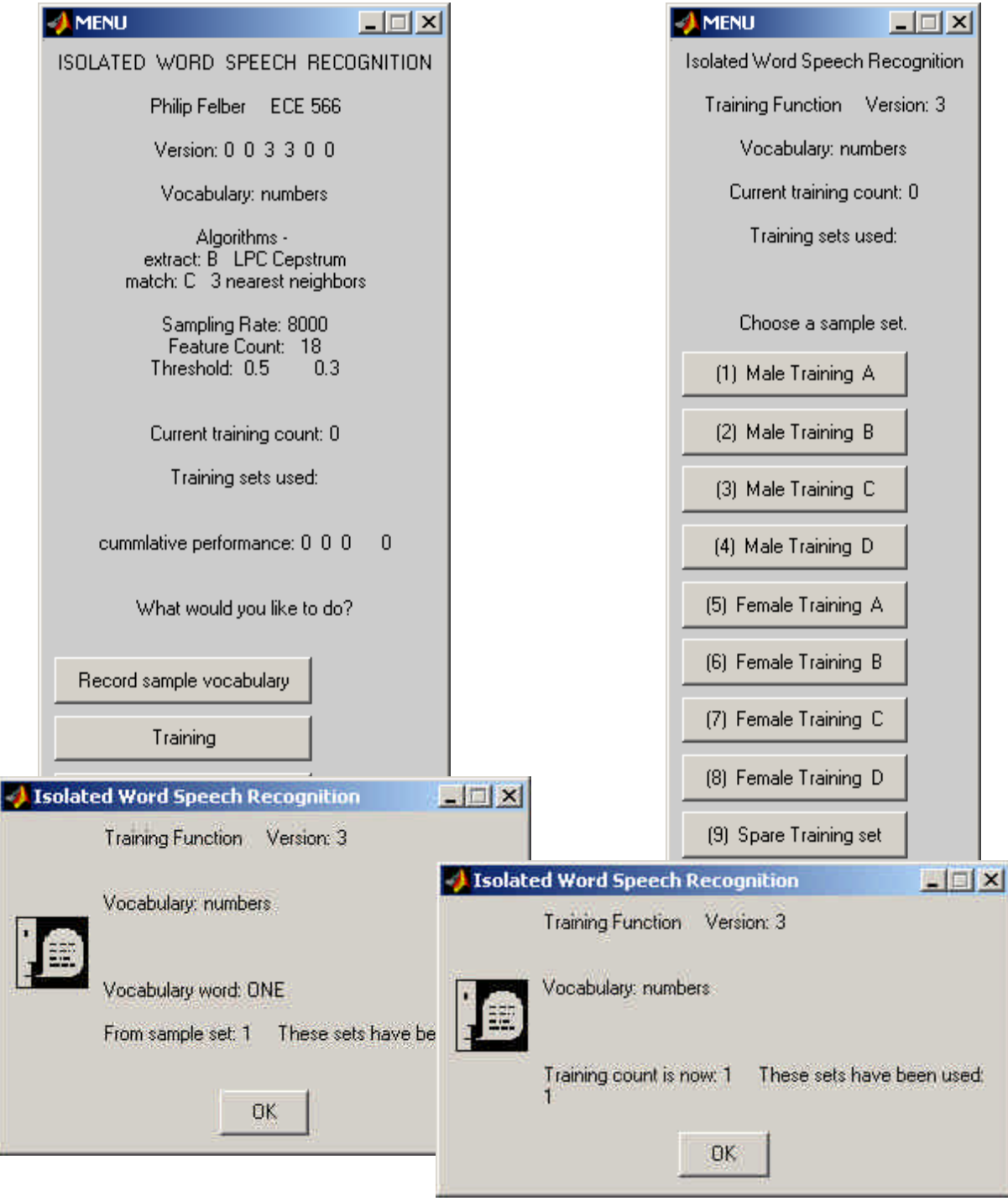

#### **TESTING FUNCTION**

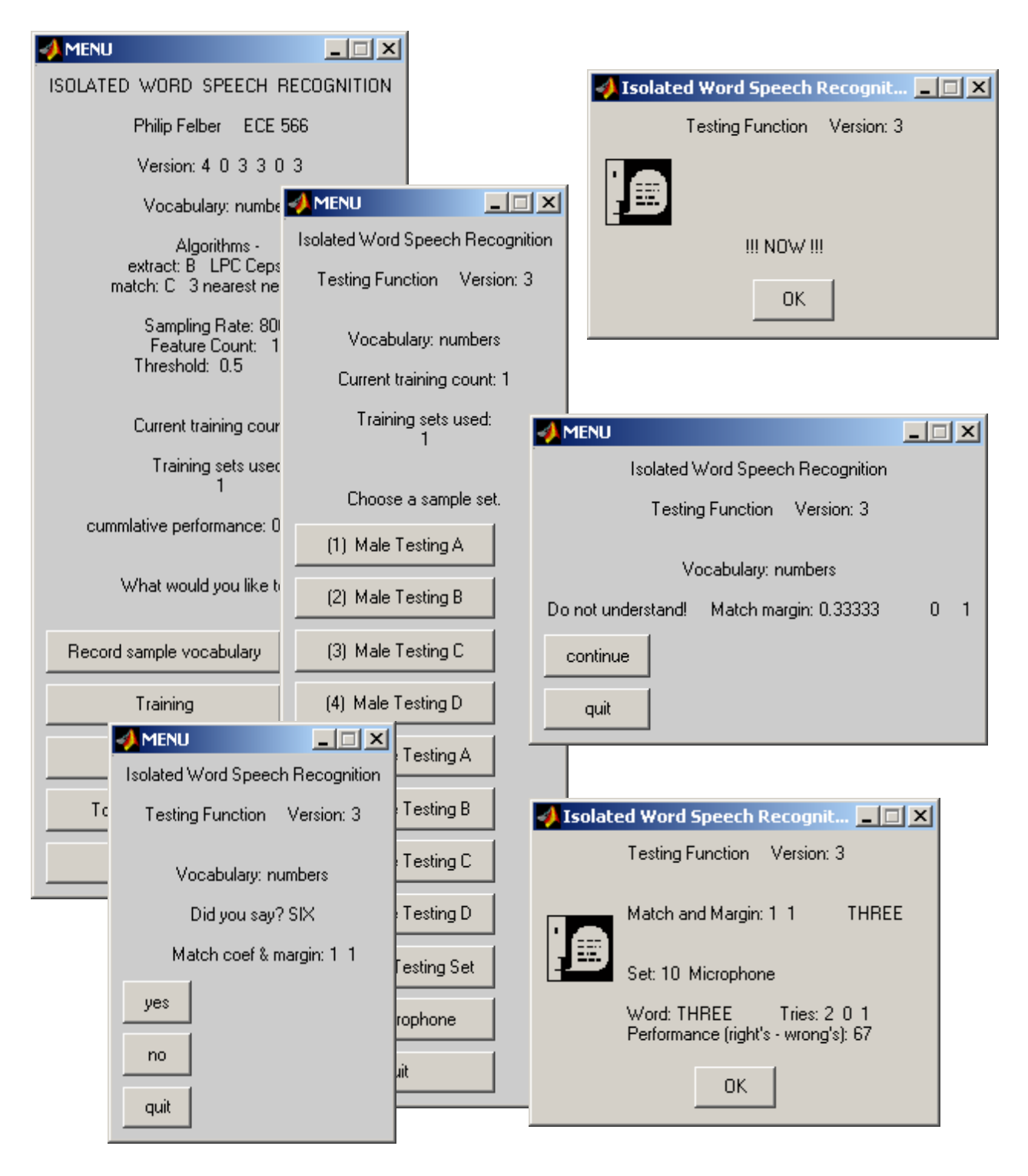

### **5.4. Sample** *batch* **runs**

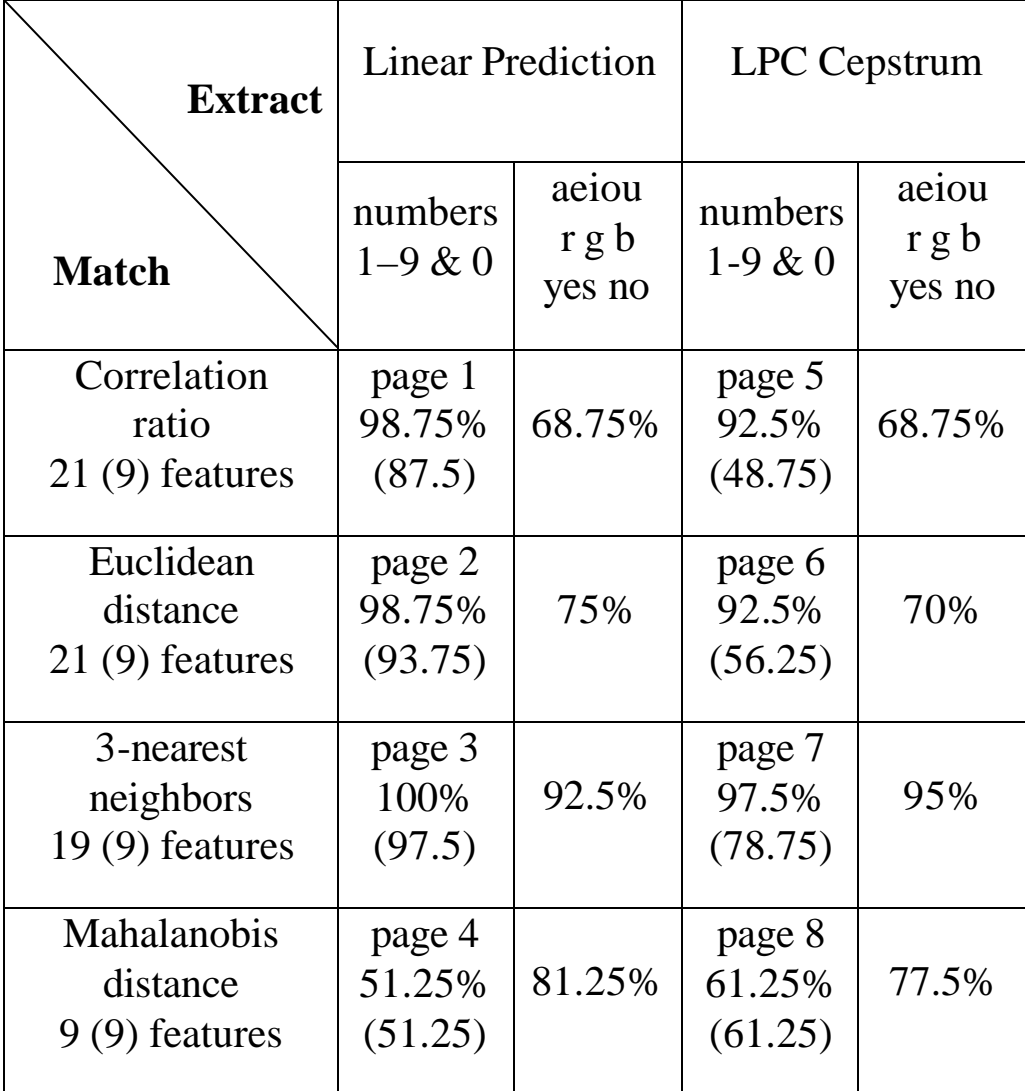

Eight runs with the *numbers* vocabulary show best results with 3-nearest neighbors using 19 LPC features. Performances in parentheses are for 9 features for comparability with the Mahalanobis runs.

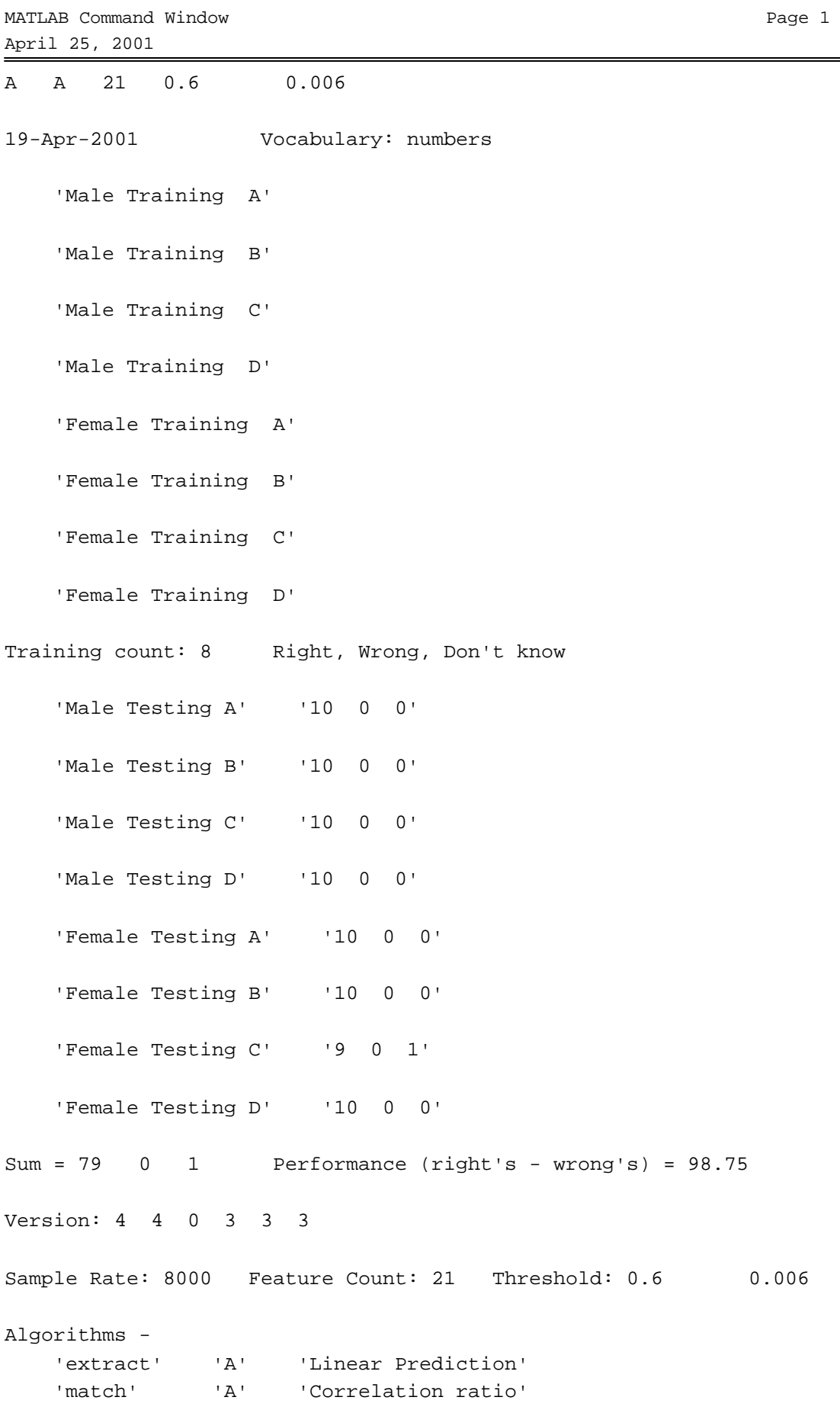

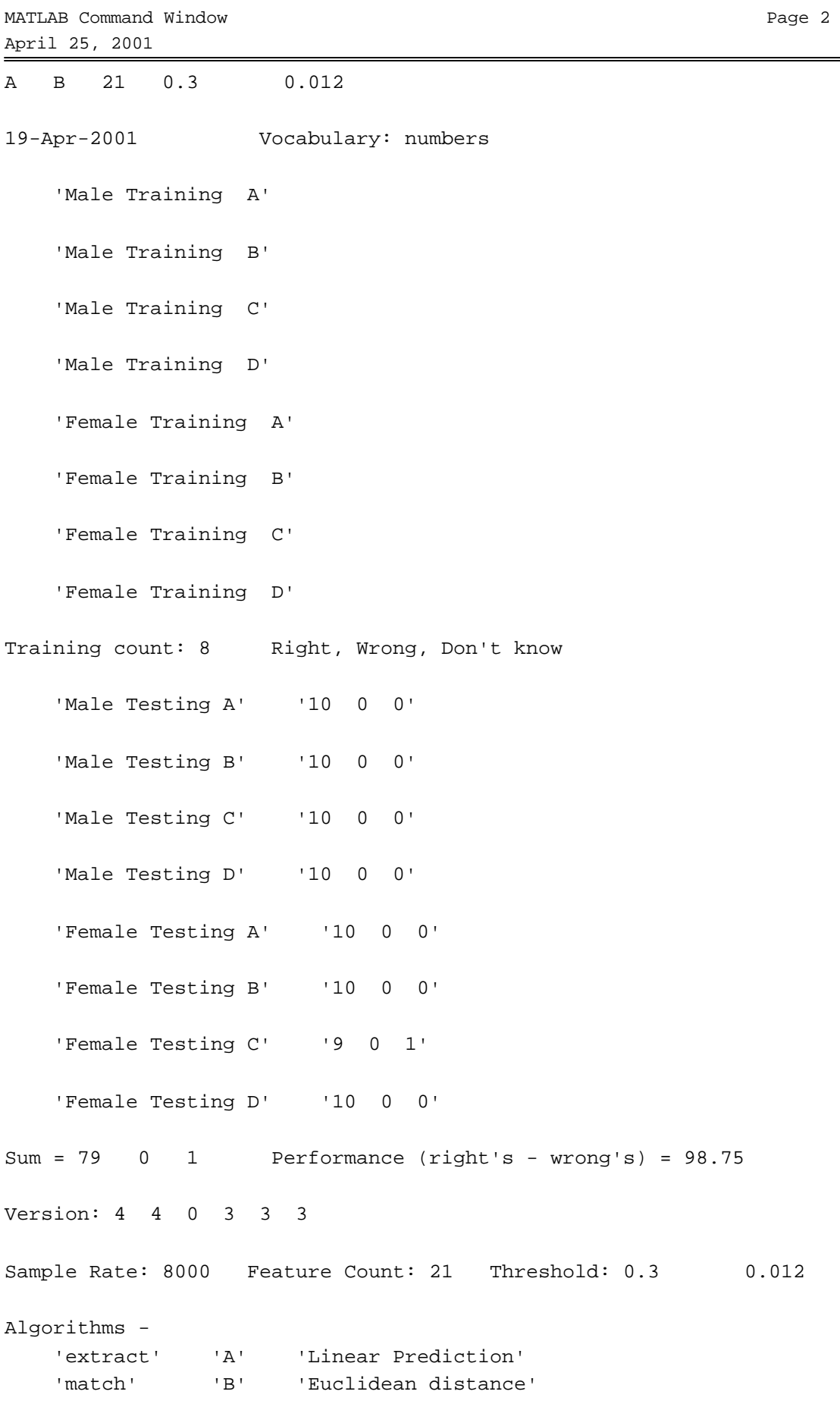

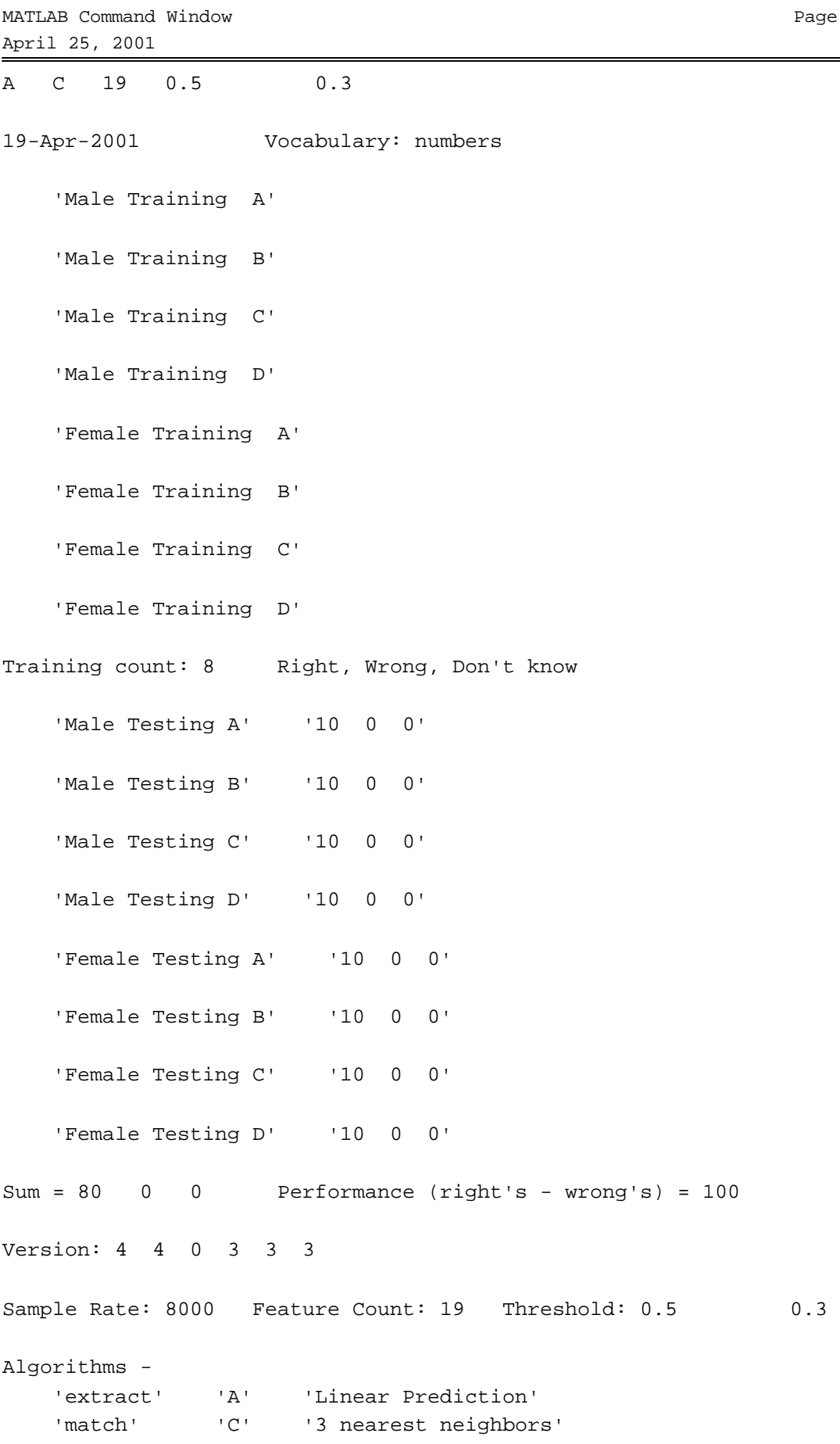

 $\overline{3}$ 

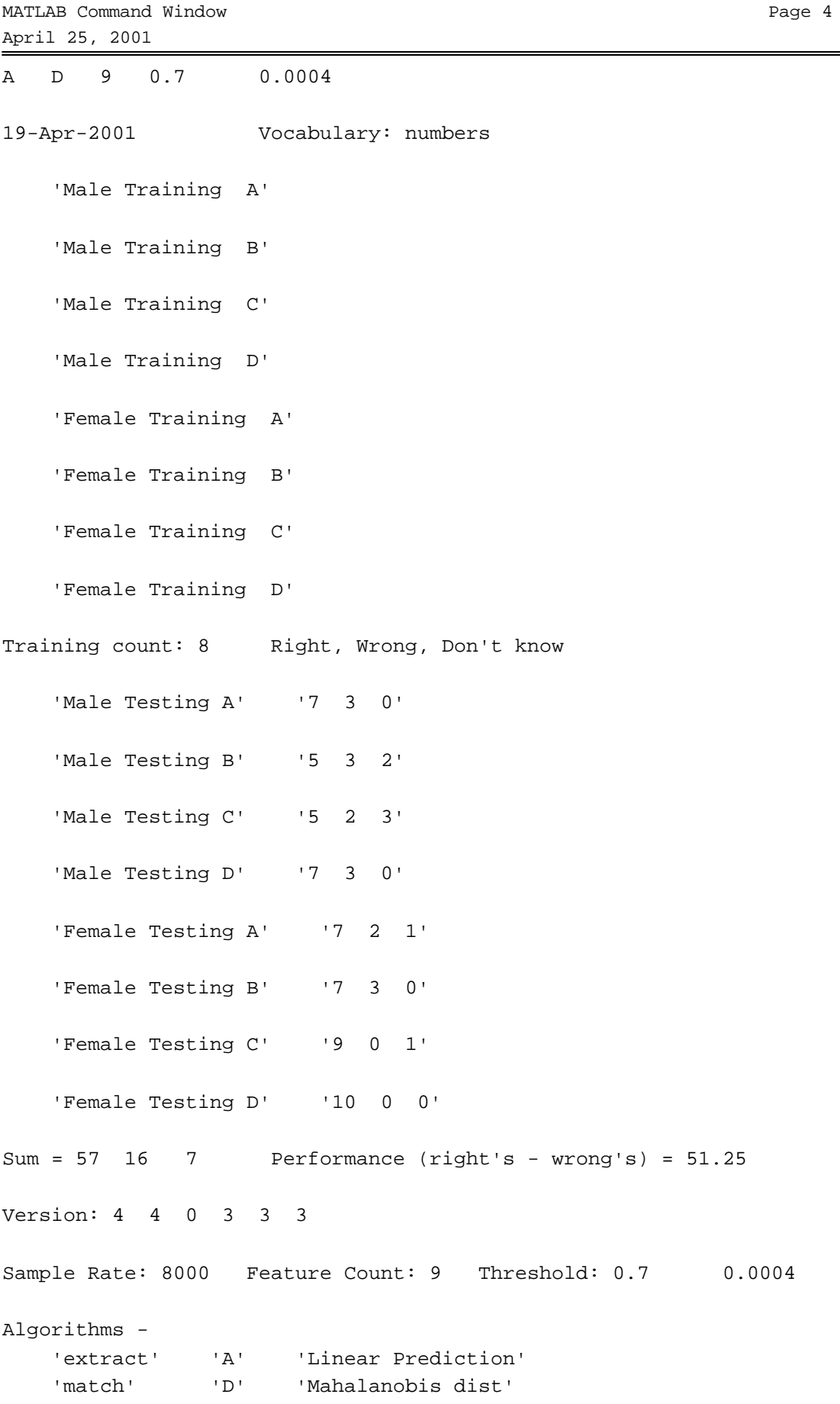

MATLAB Command Window

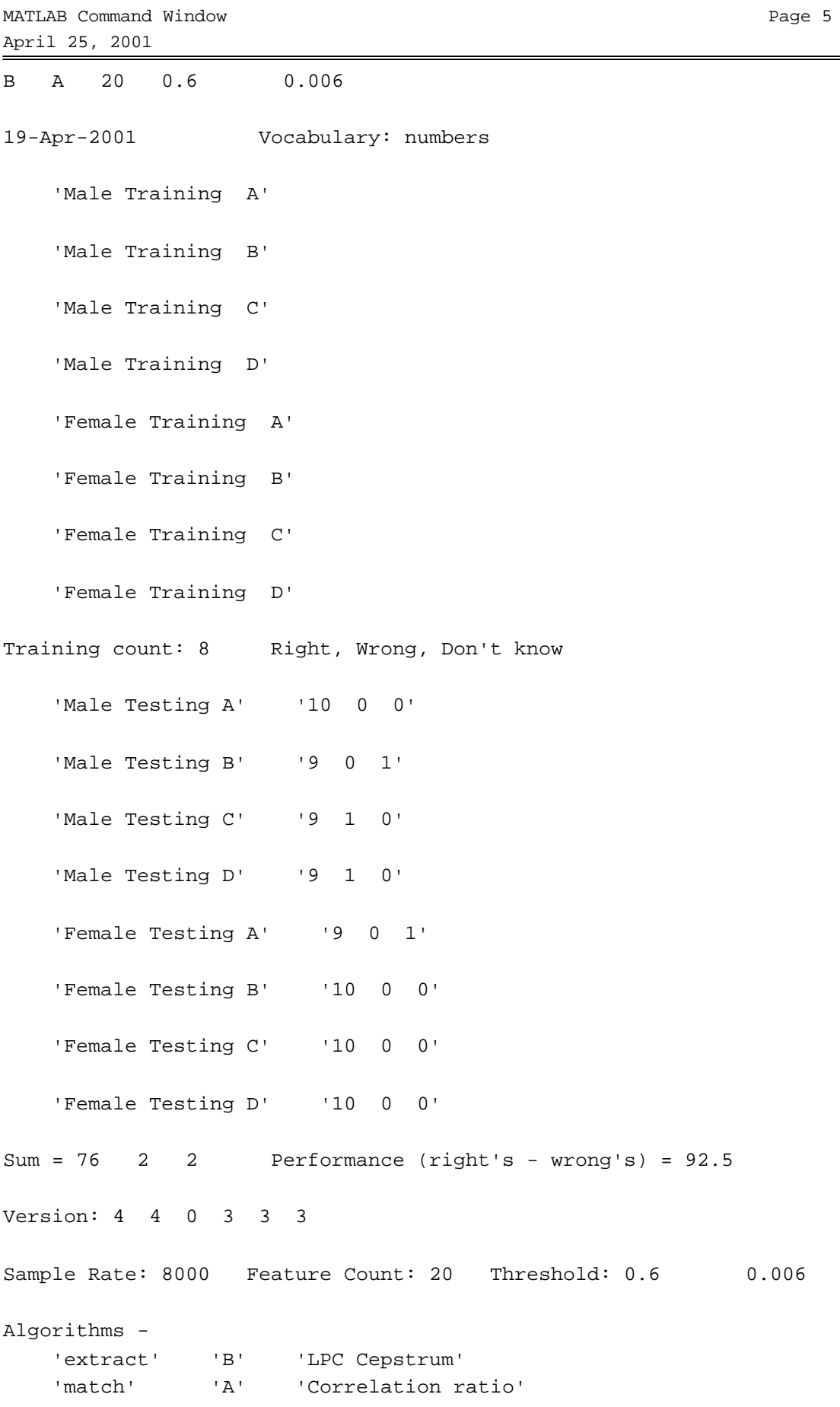

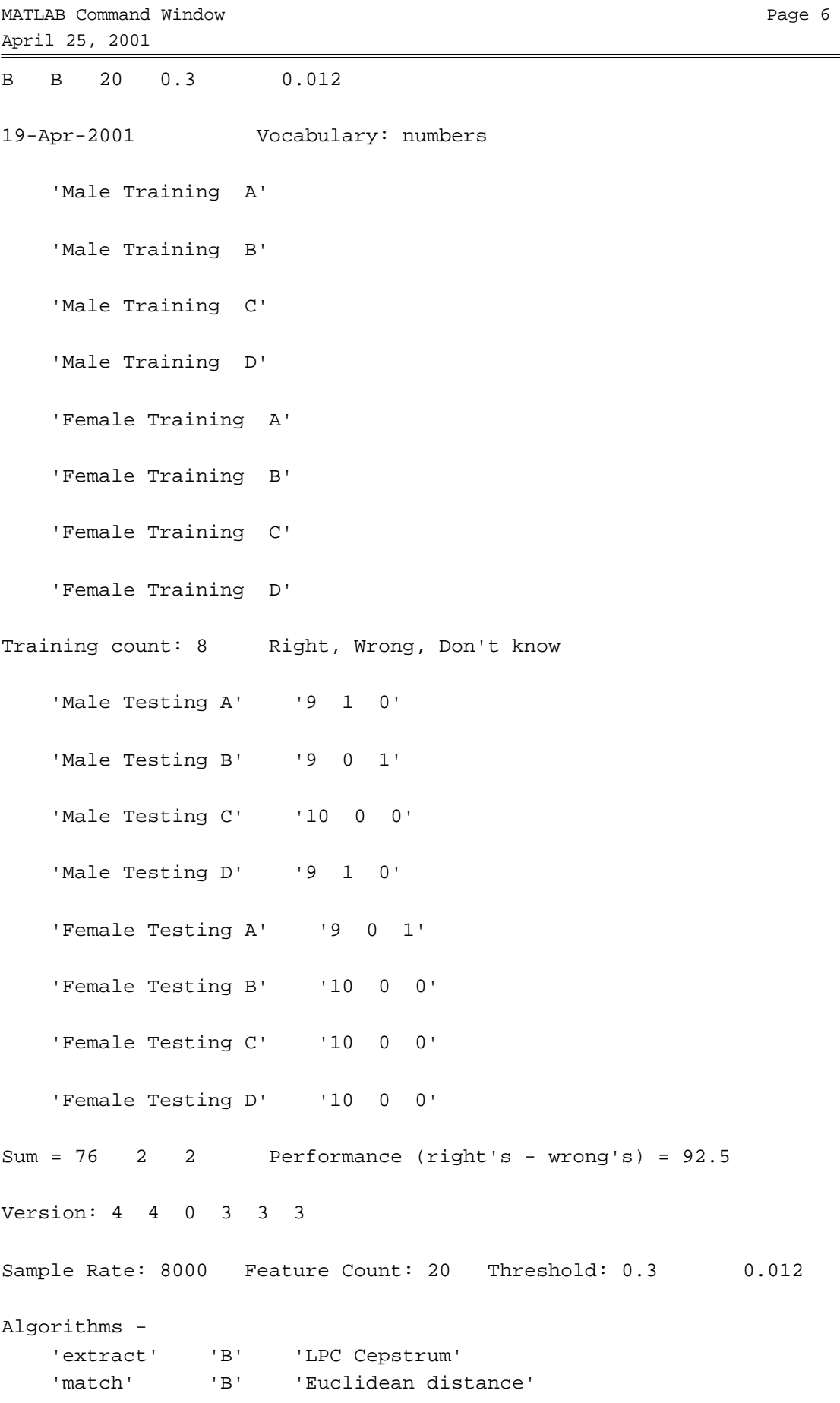

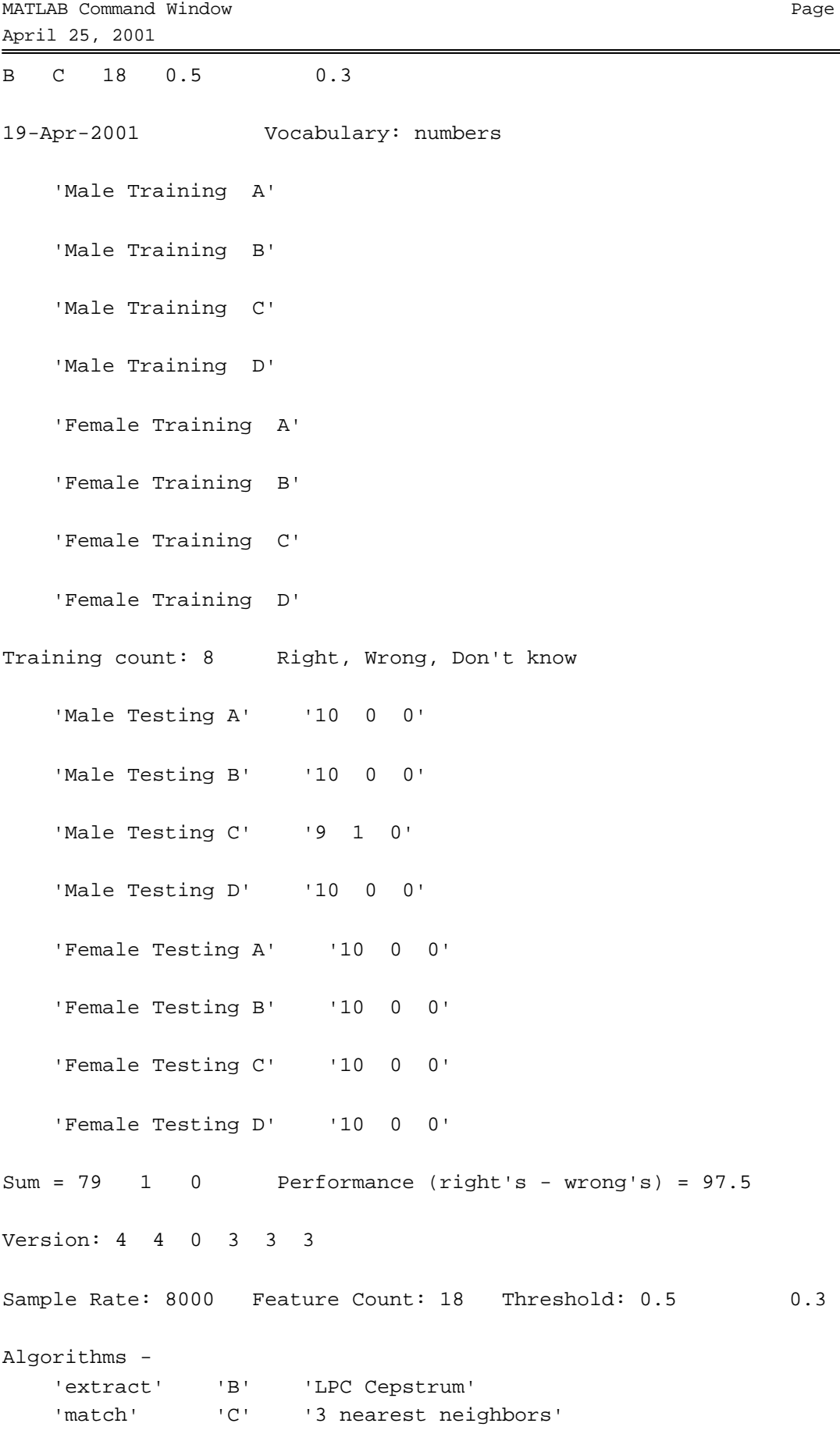

 $\overline{7}$ 

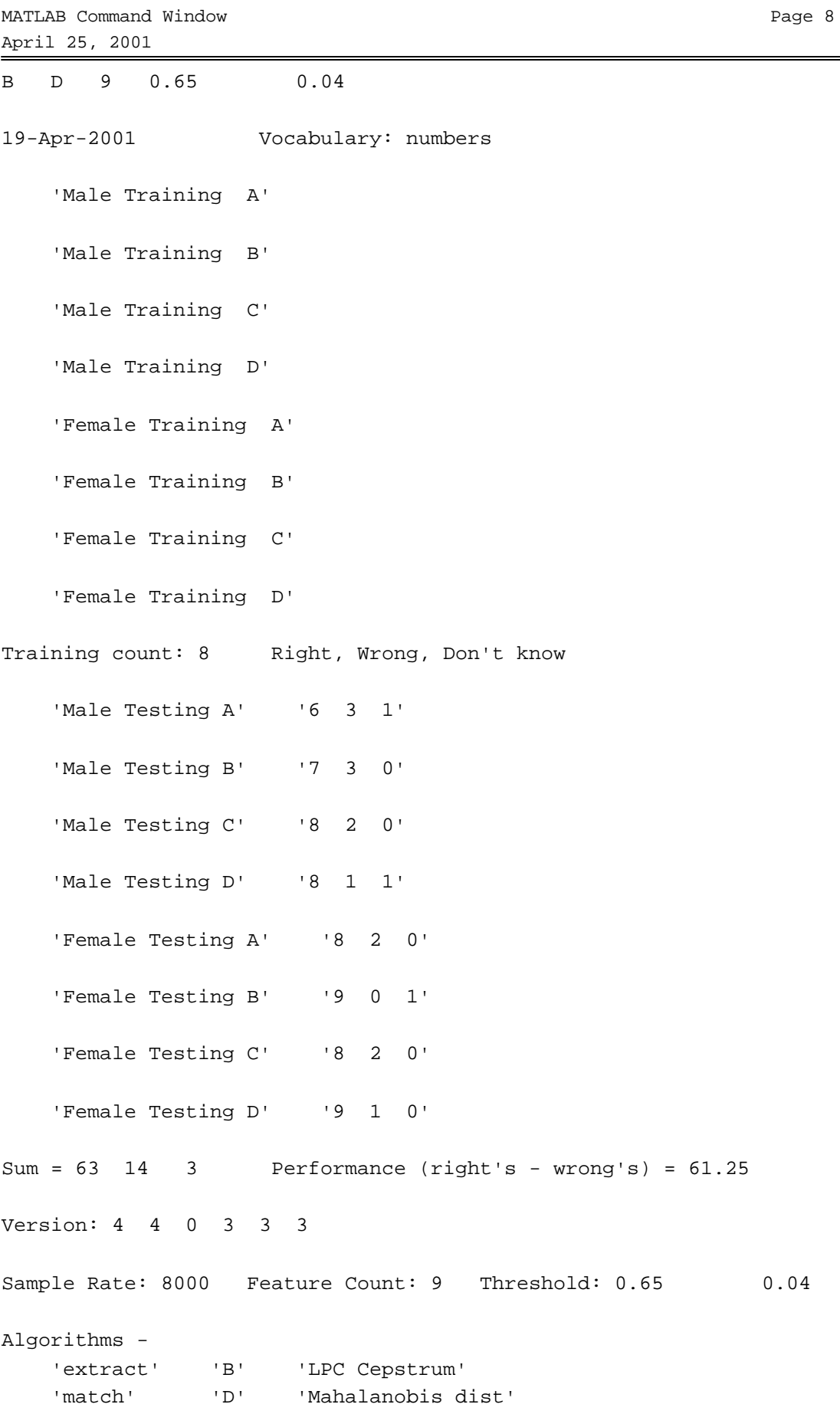

#### **5.5. Sample data plots**

The following pages are sample plots taken from the *numbers* training data. The plots on page 1 are time vs. signal amplitude (standardized in both time and amplitude) for the ten vocabulary words from set: *Male Training A*. Plot 2 is the same data presented as spectrograms.

The remaining plots were made by extracting linear prediction coefficients (LPC) from the same data. Note: the first coefficient is always one. Plot 3 is a stem-plot of the first twenty coefficients from the LPC analysis. Plot 4 is a stem of the corresponding LPC-cepstrum data. Plot 5 is a two-dimensional representation of the fourth vs. the seventh LPC feature (labeled 0-9) spoken four times by the same male speaker. Each of the four runs is printed in its own color. The averages (for each word) are printed in black. Plot 6 is similar to plot 5, but in this case I show data for two speakers. The male speaker is shown in red while the female is in green, and each vocabulary word is presented in its own *sub*-plot.

Remember that these charts show only two features where my actual experiments used a large number (typically twenty). From this limited (two feature) presentation we can see some clustering of the feature vectors. Also we see some (speaker) divergence (for some words) in the two-speaker case.

One set of words - time plot

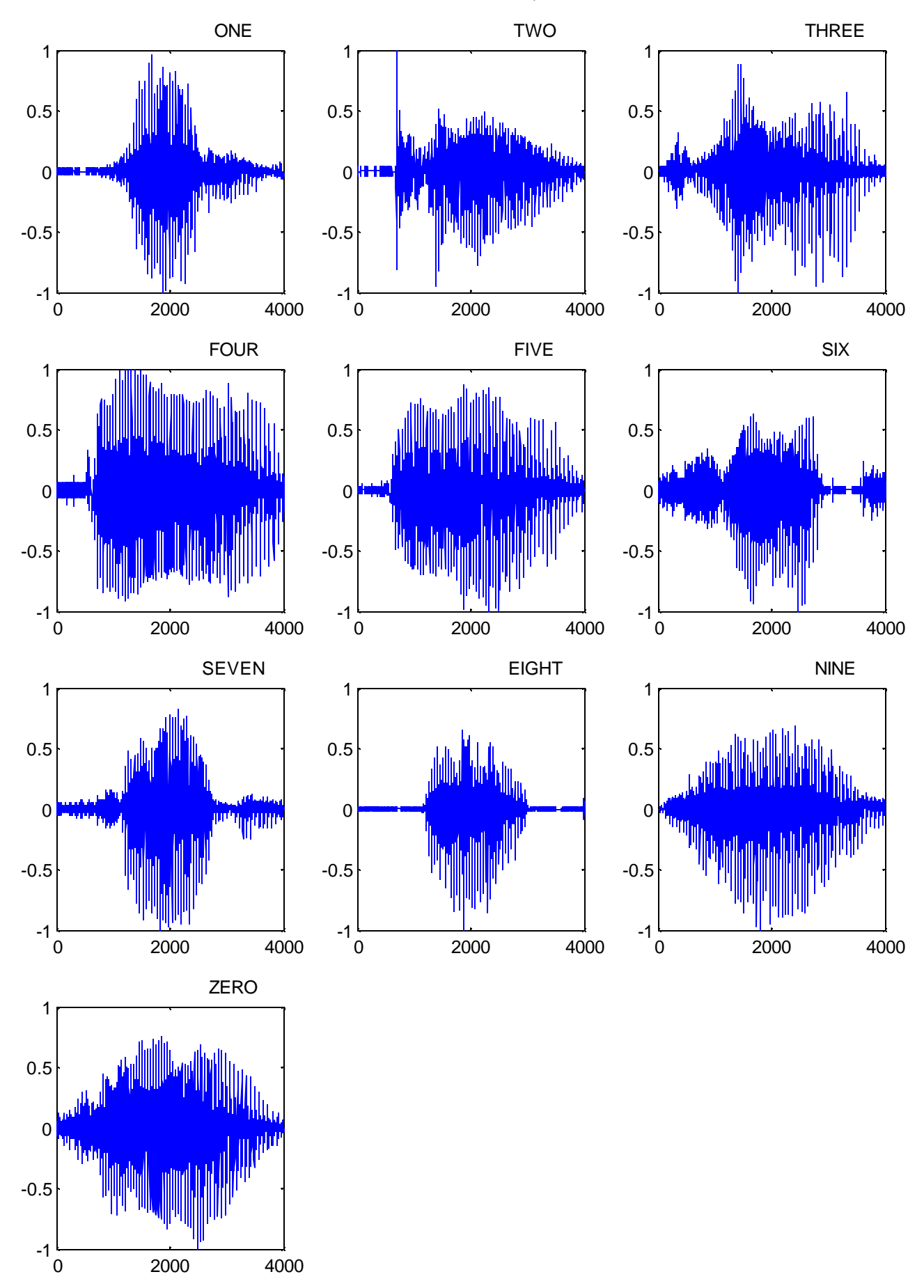

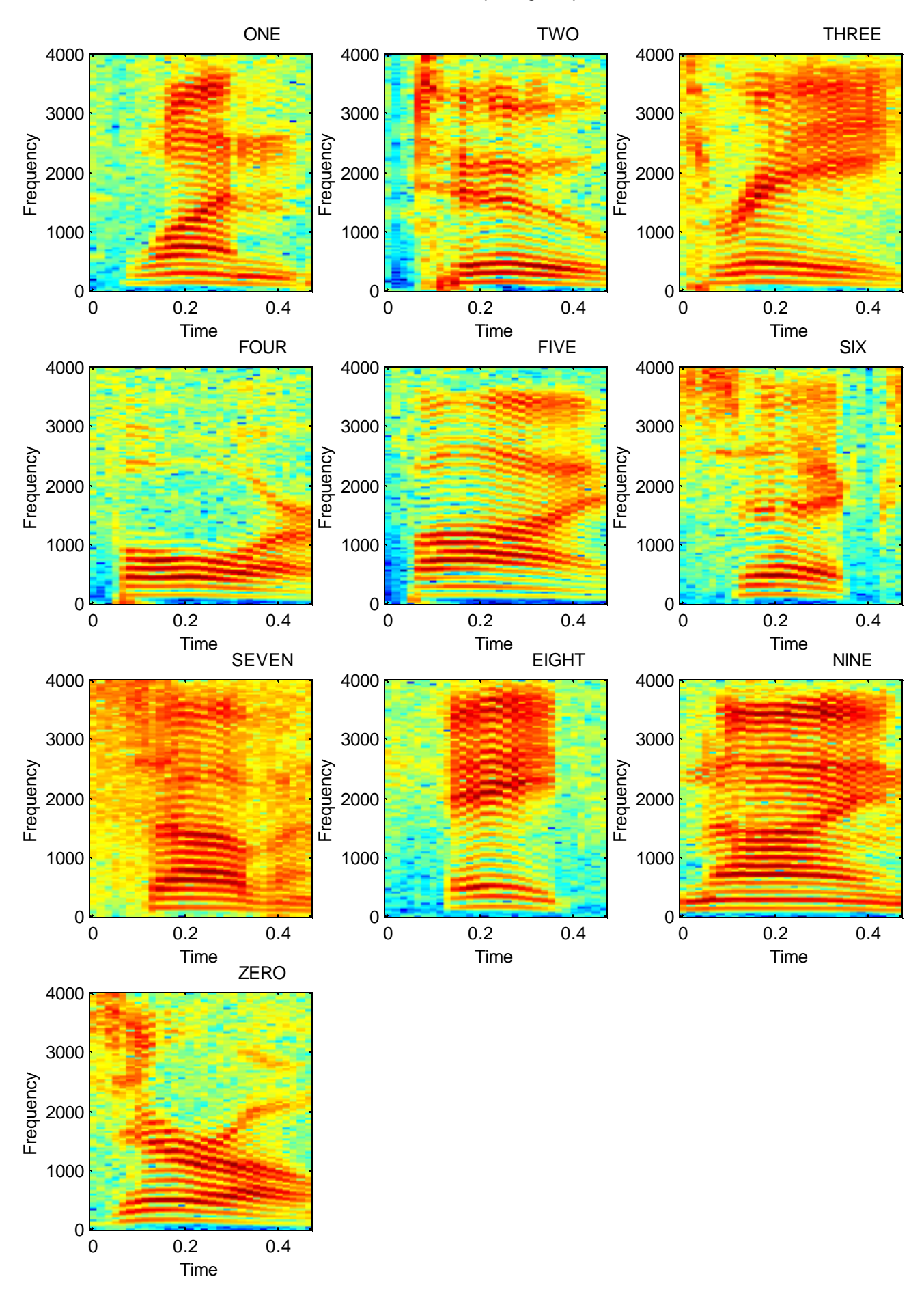

One set of words - LPC plot

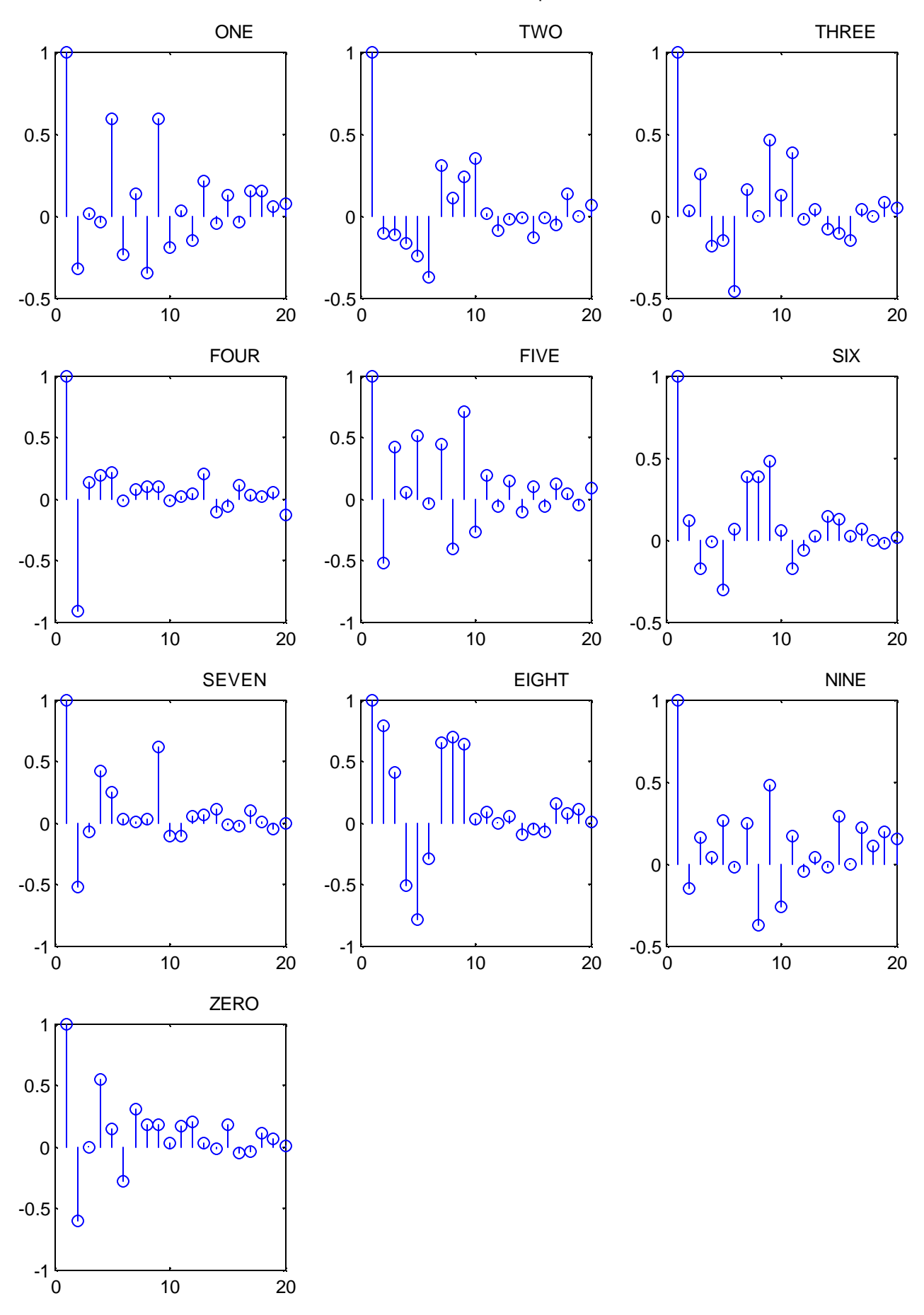

One set of words - LPC cepstrum plot

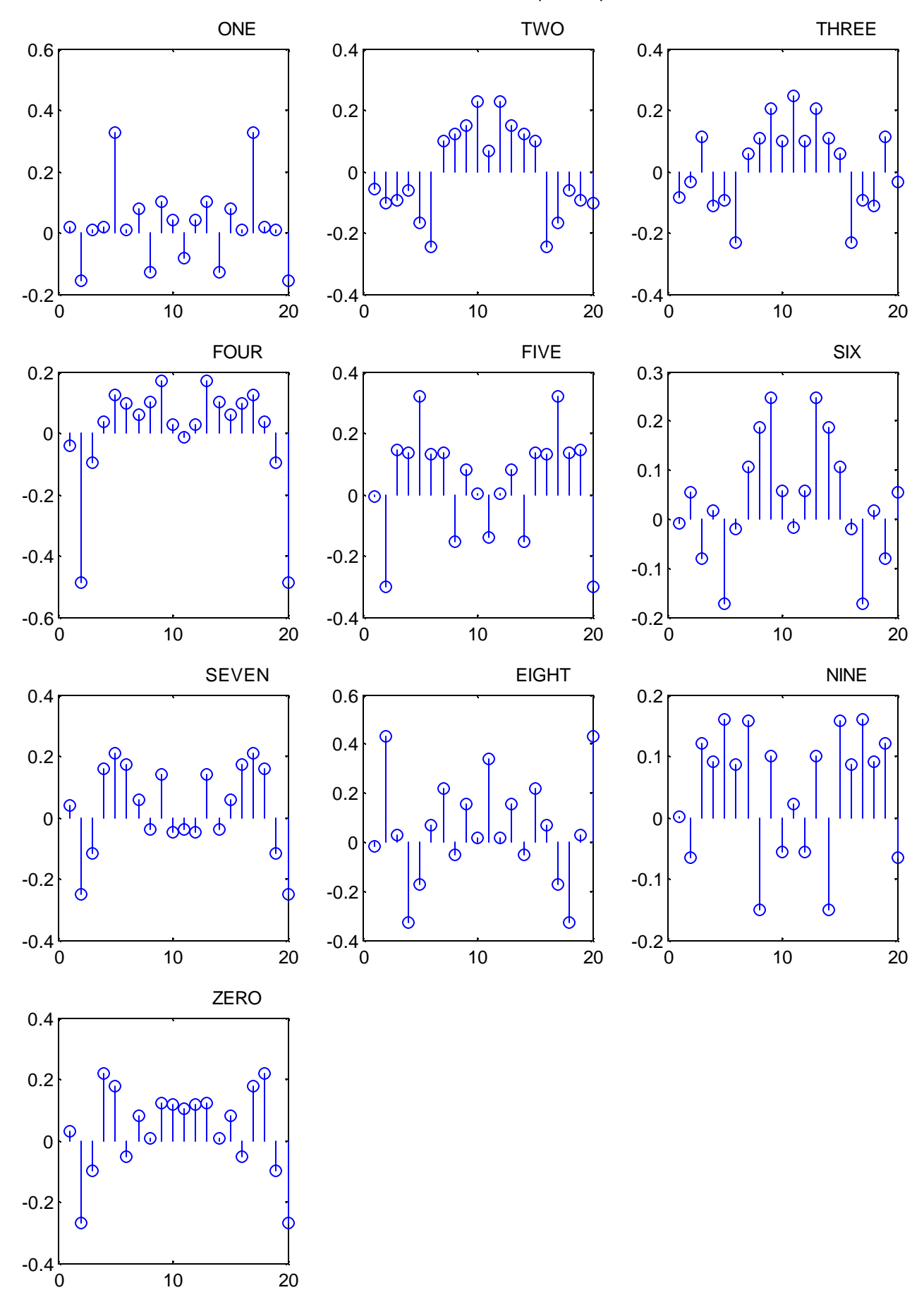

4/25/2001 ECE566 Philip Felber 4

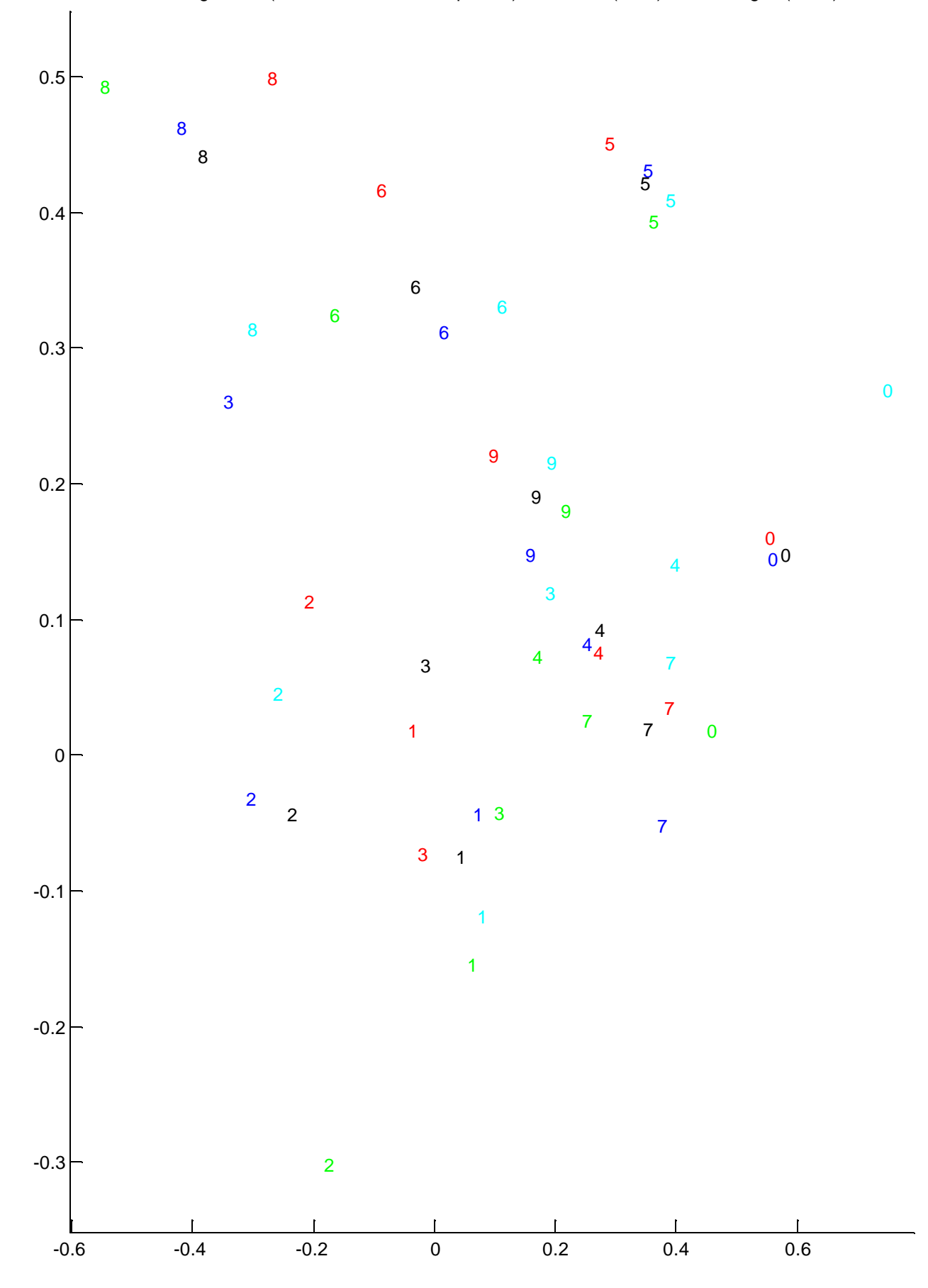

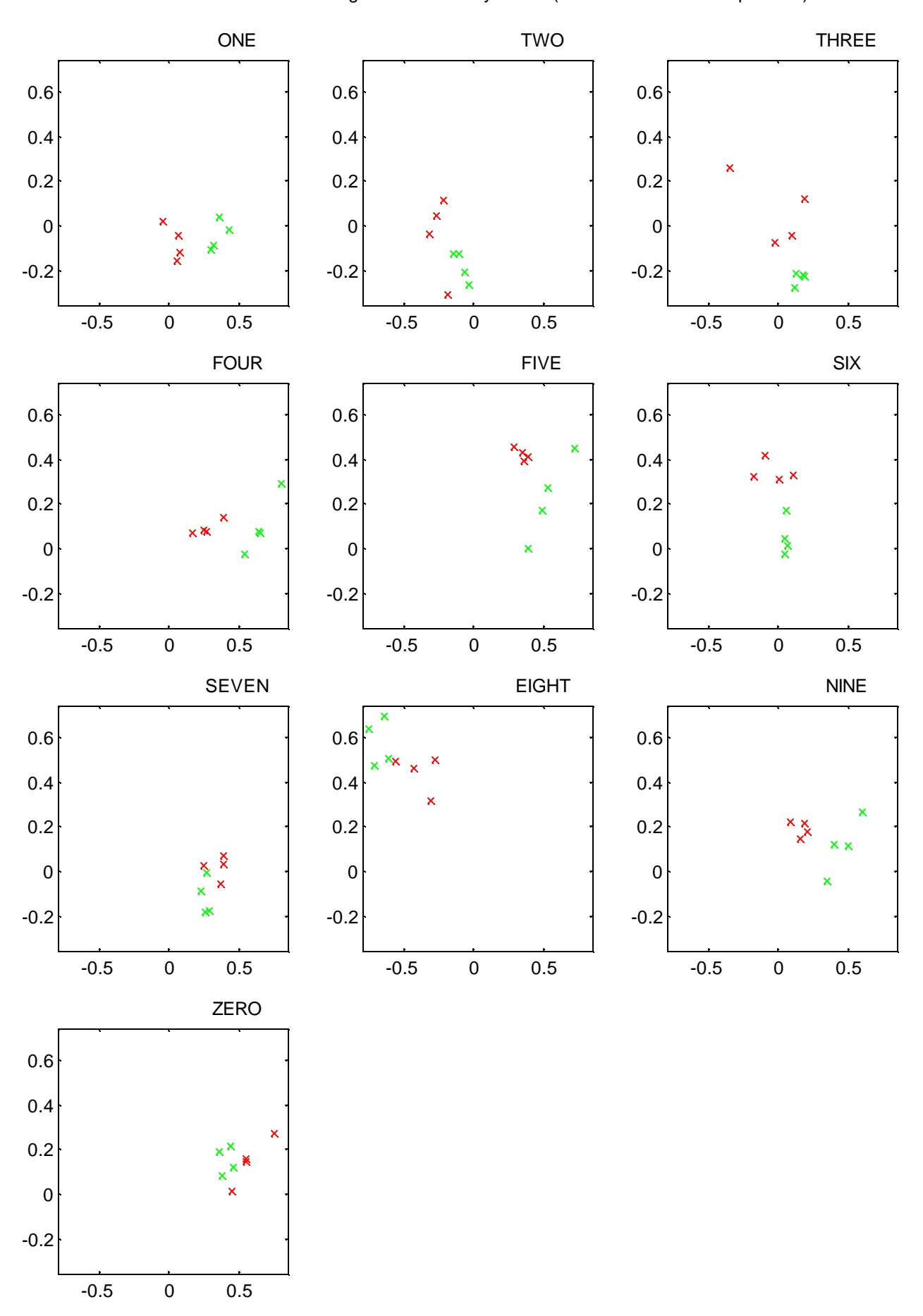

#### **5.6. Miniatures of presentation slides**

The following *PowerPoint* slides (some two dozen) were developed for a forty-five-minute, in class, presentation that includes a short demonstration.

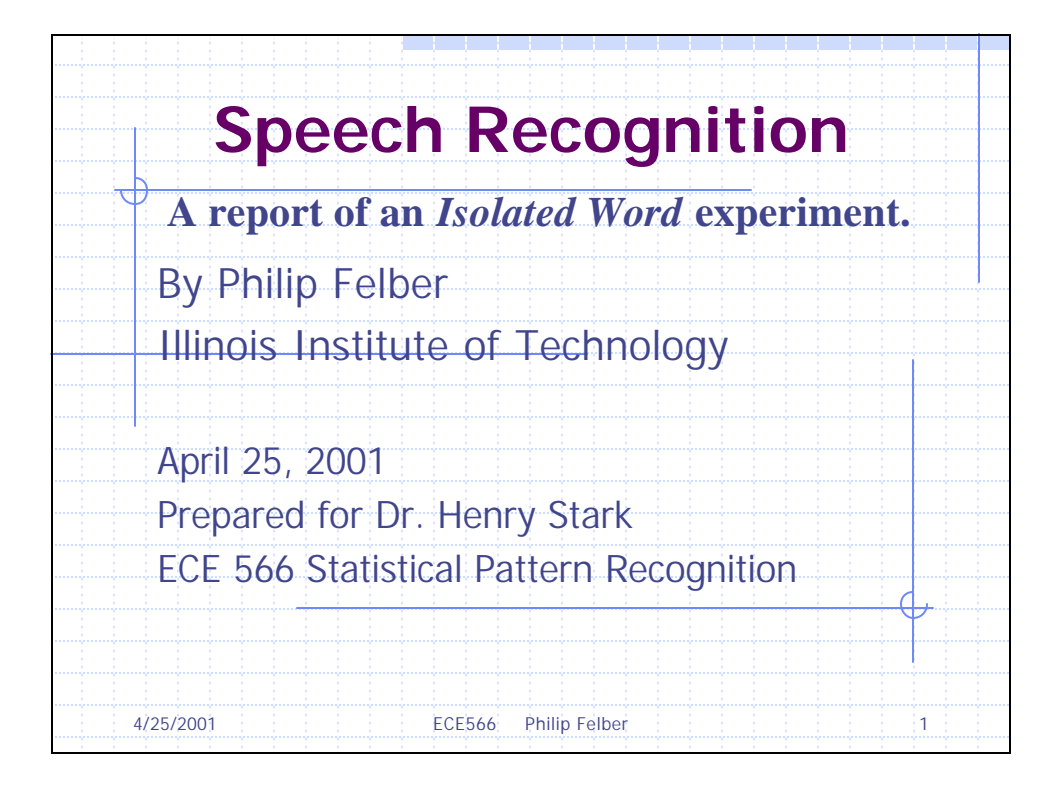

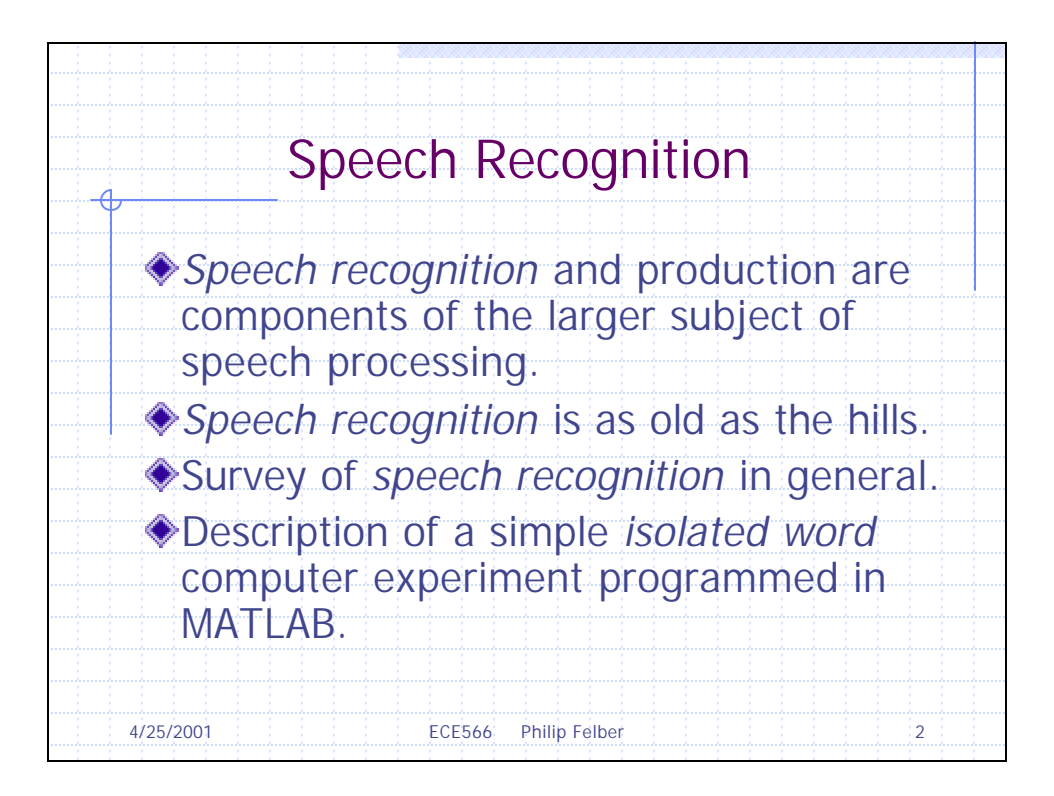

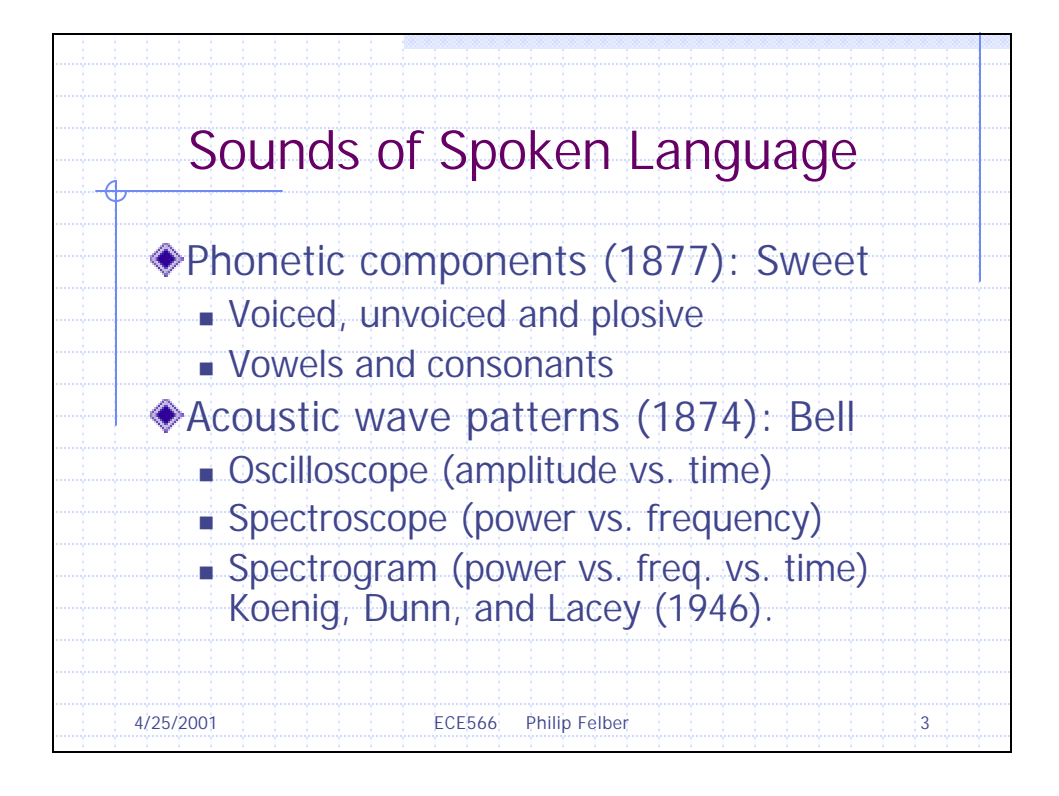

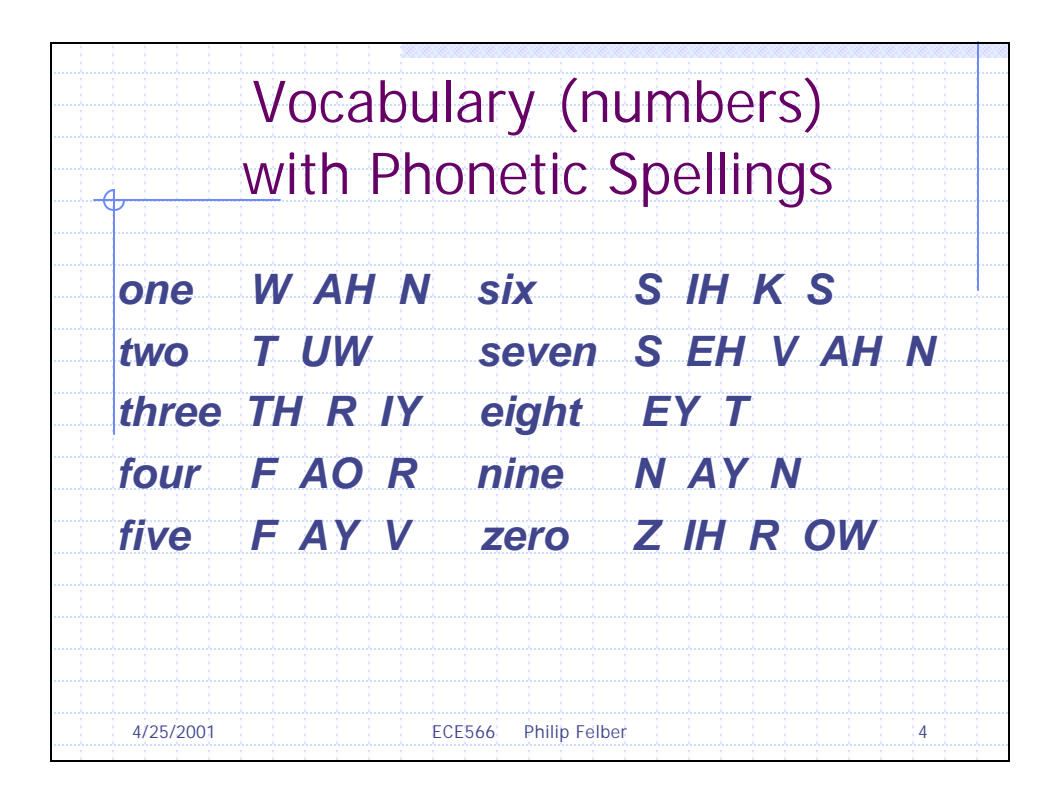

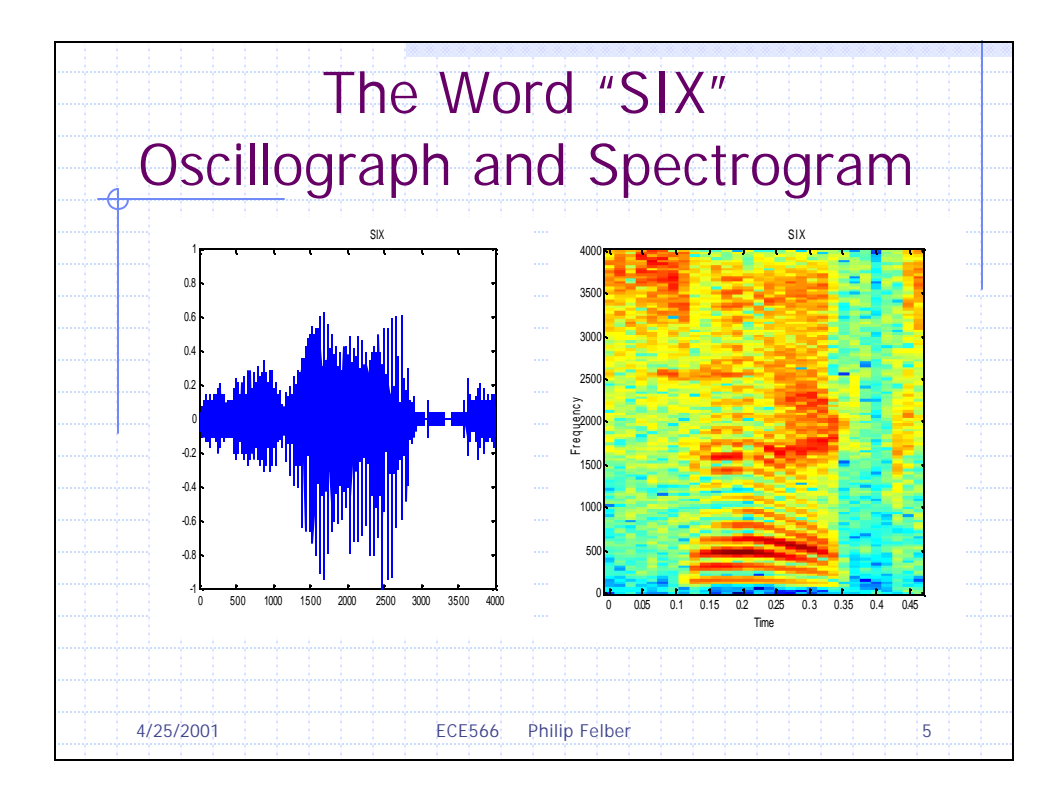

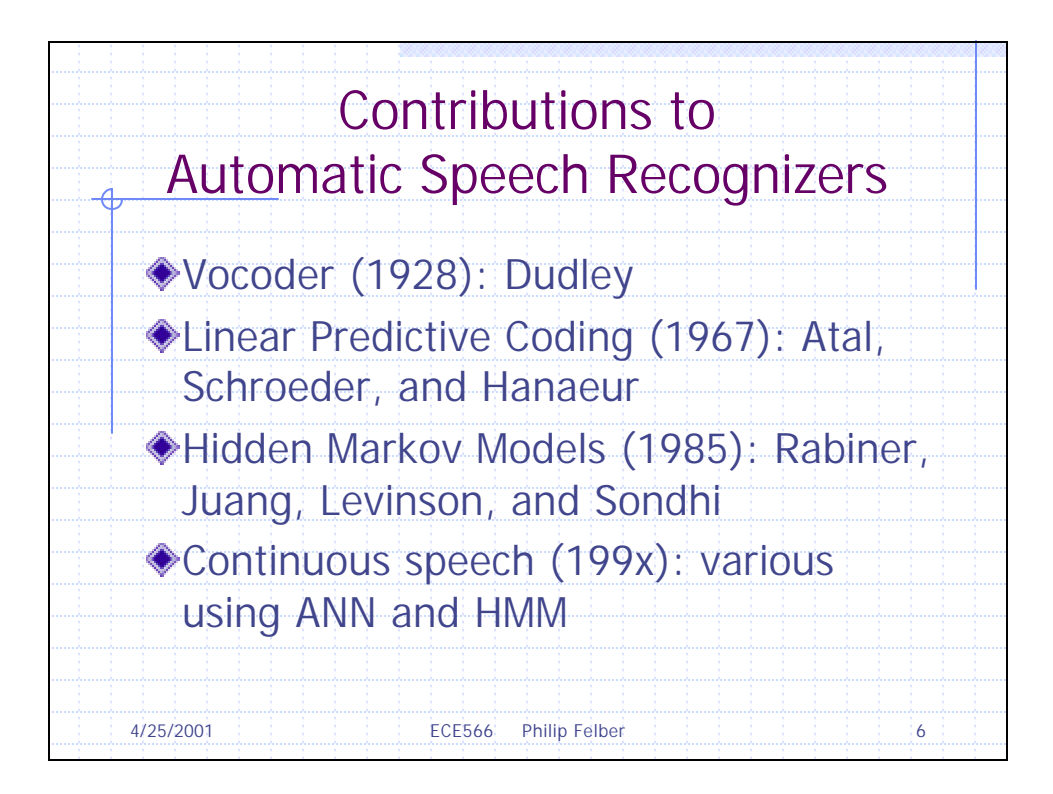

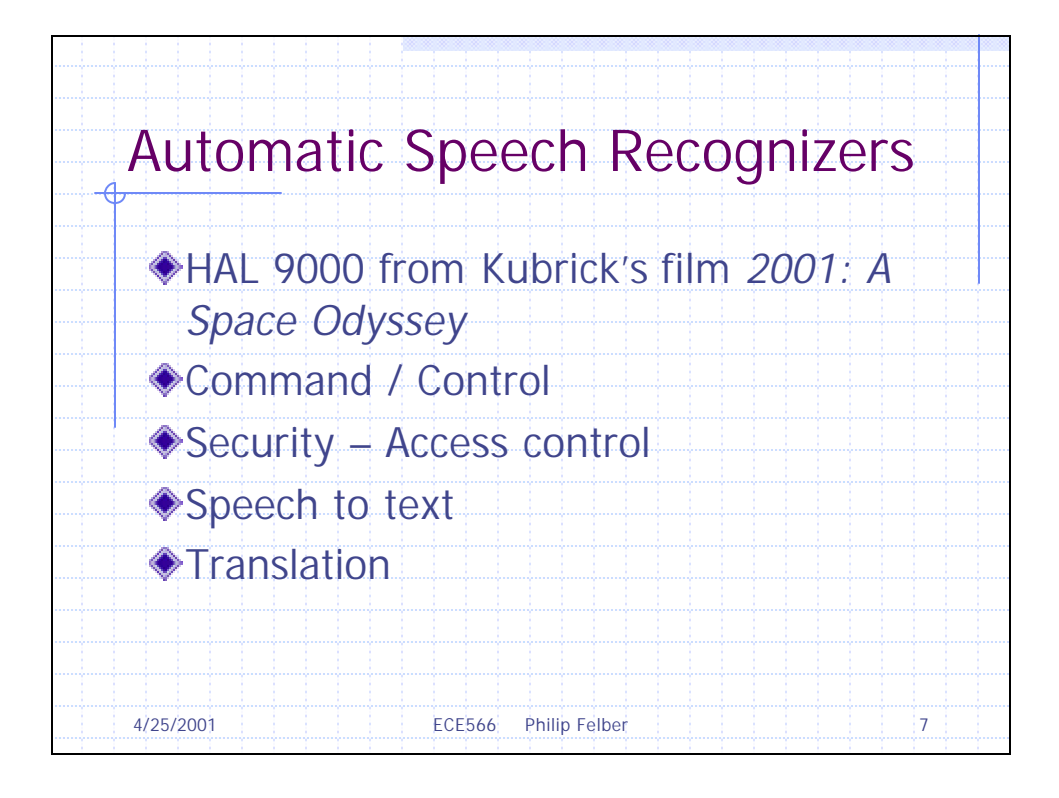

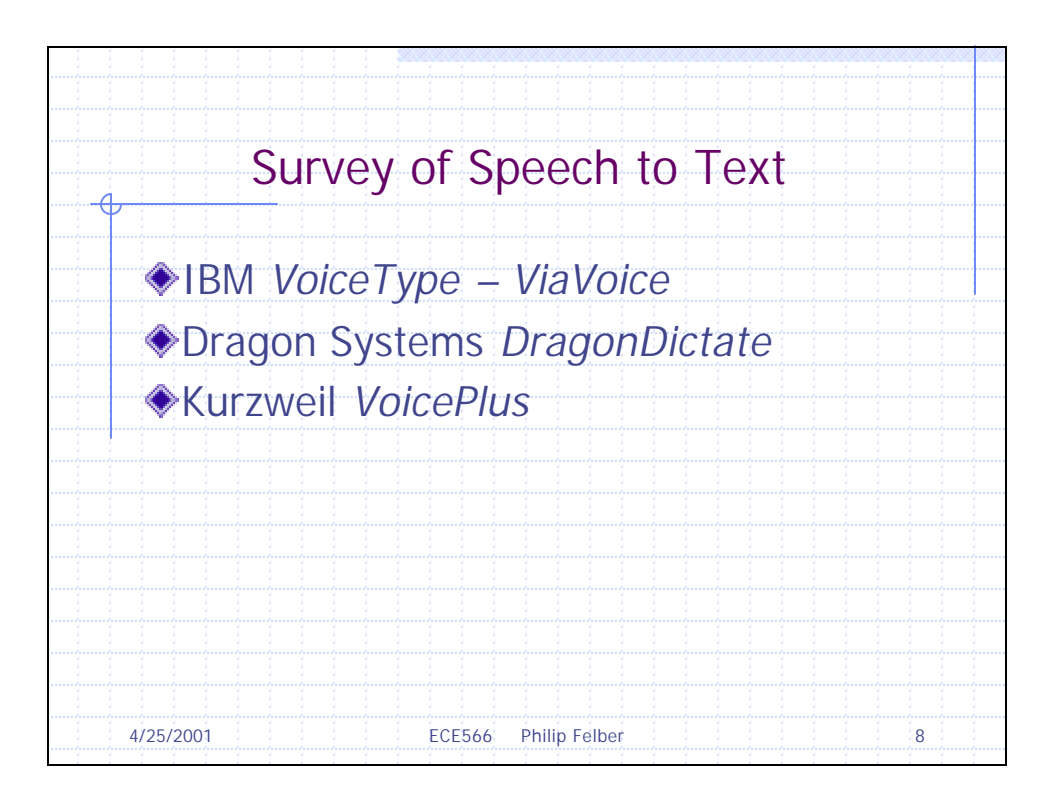

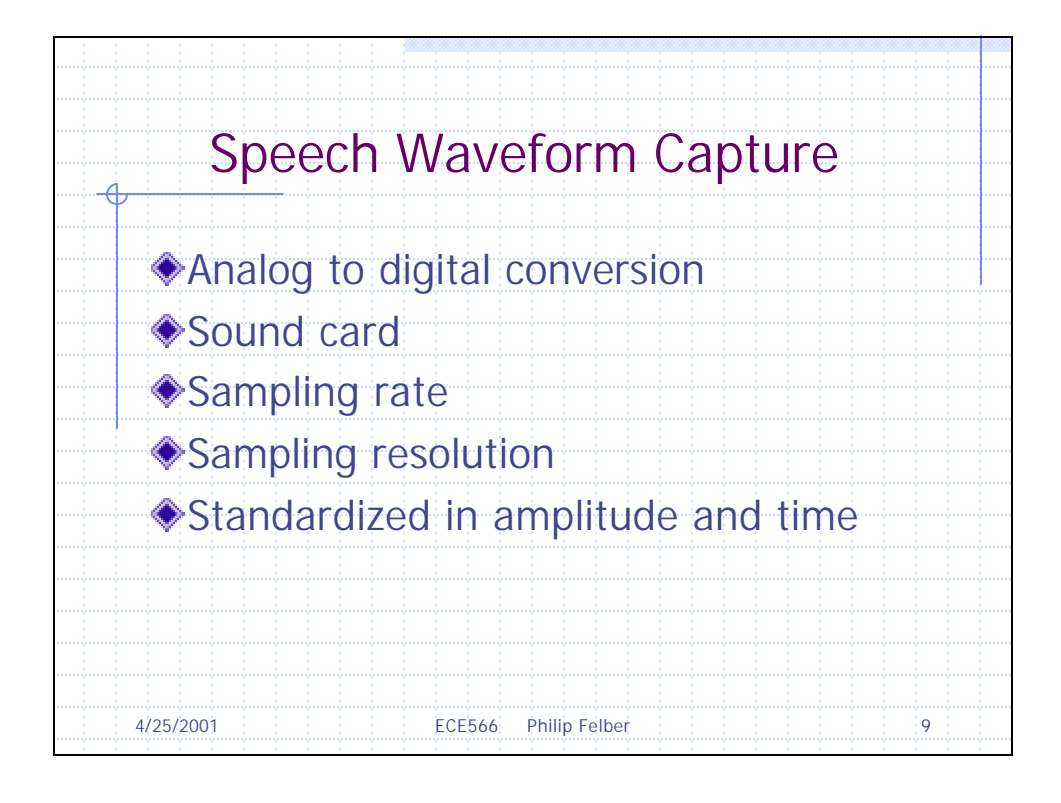

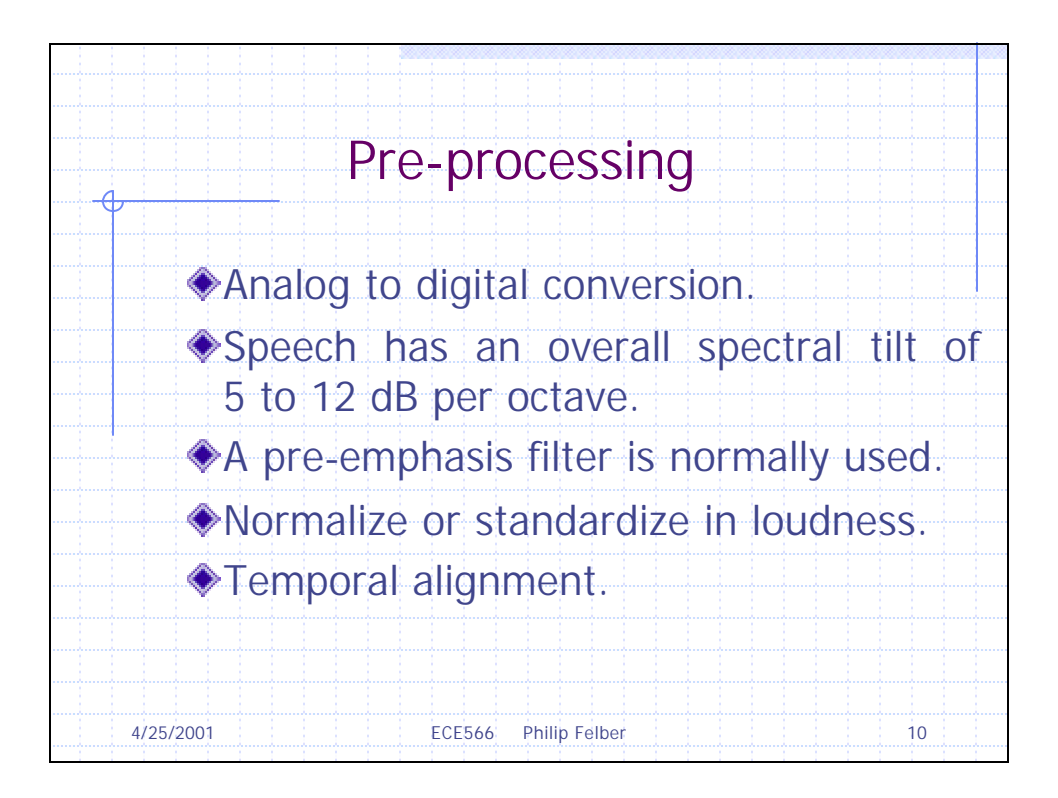

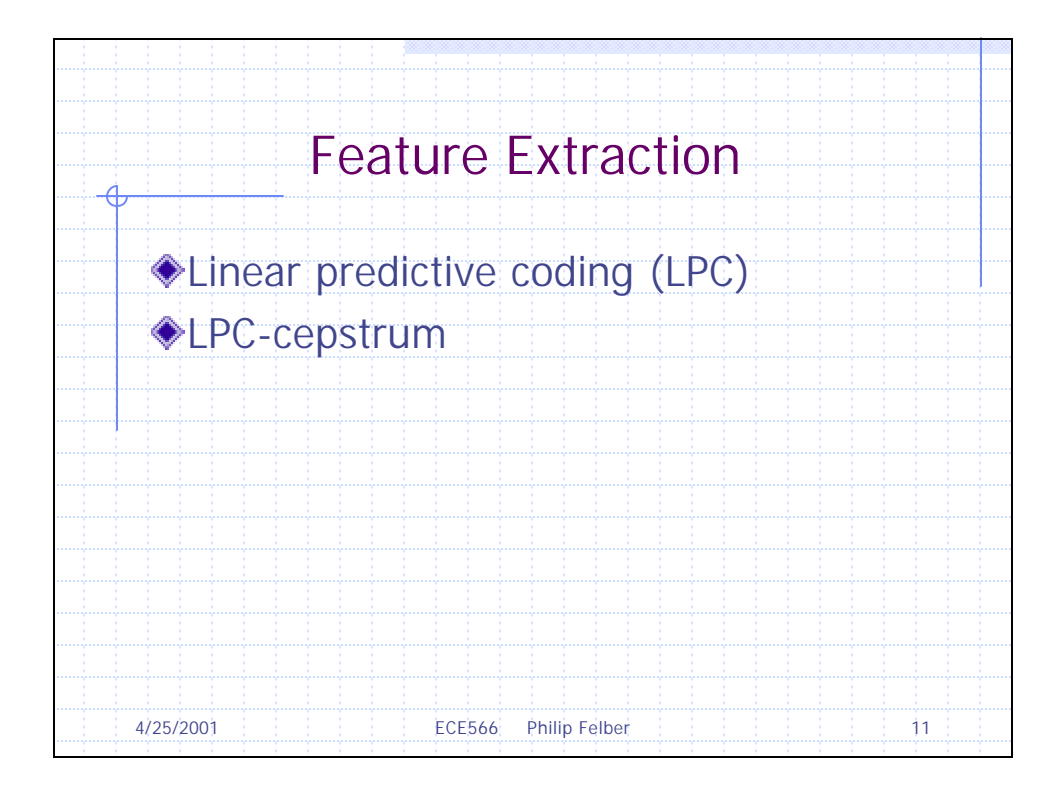

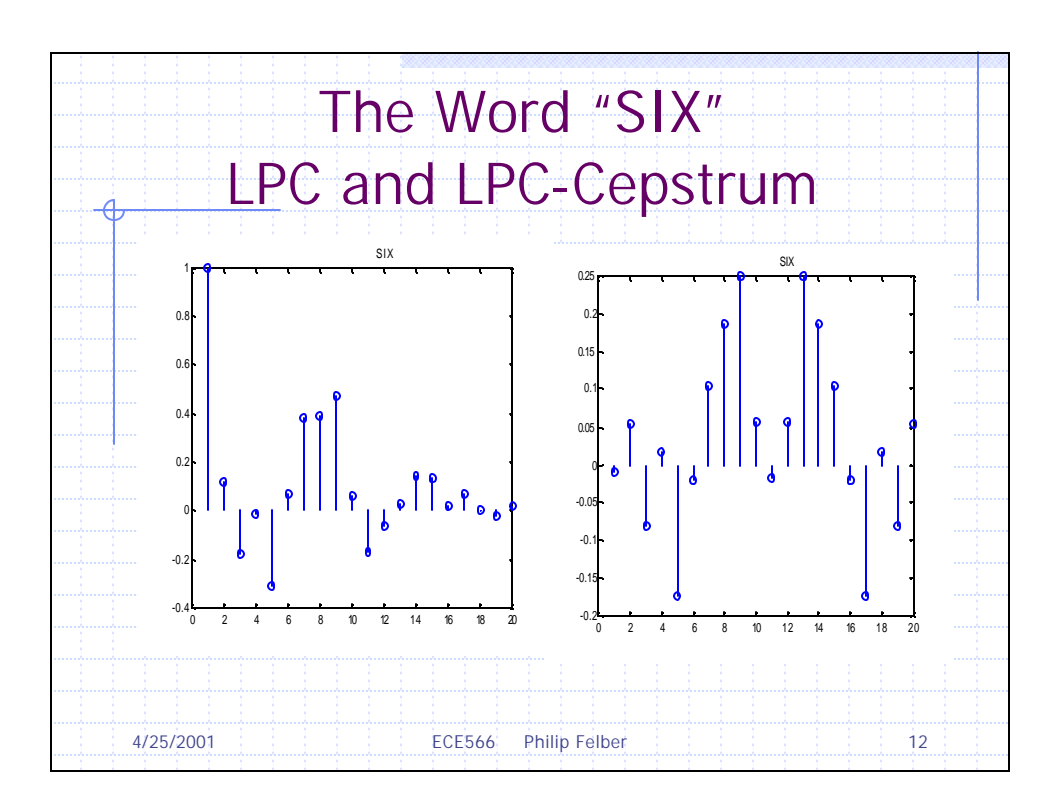

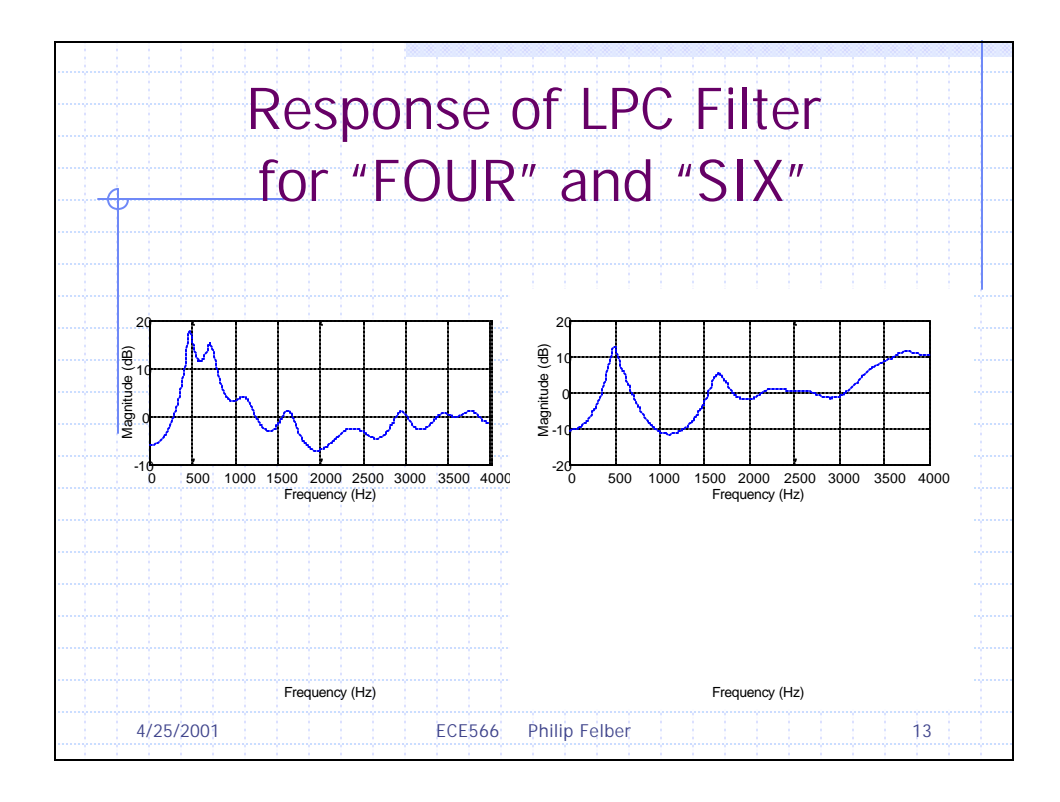

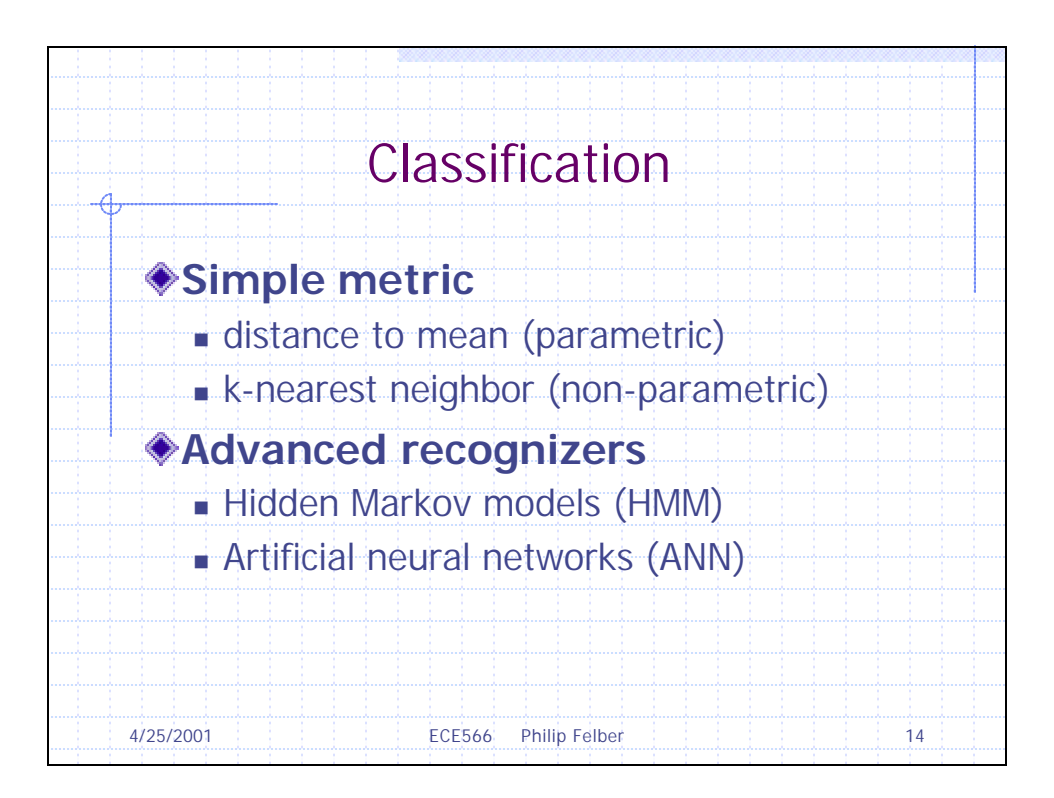

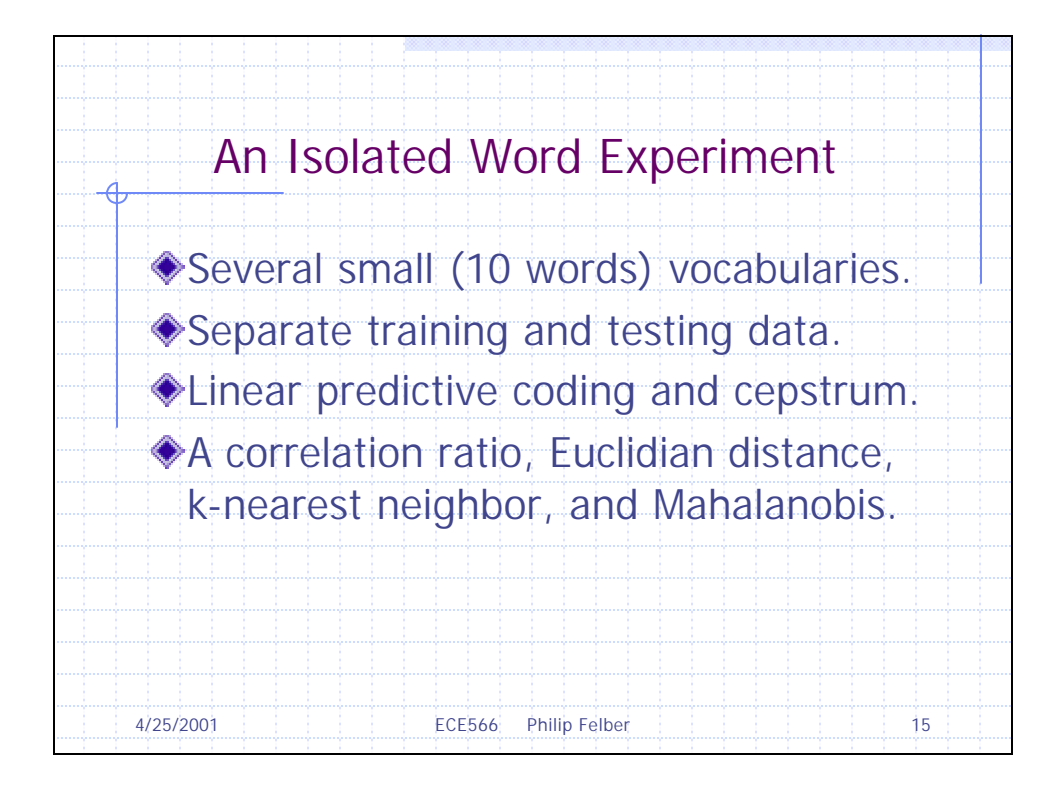

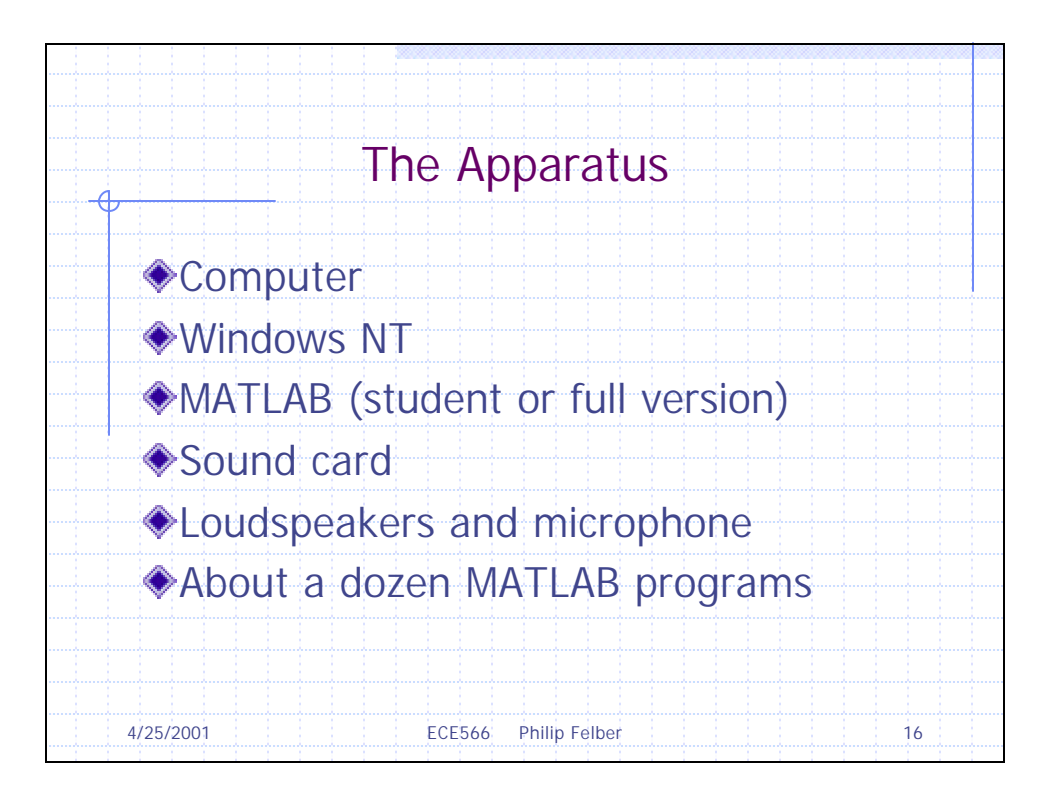

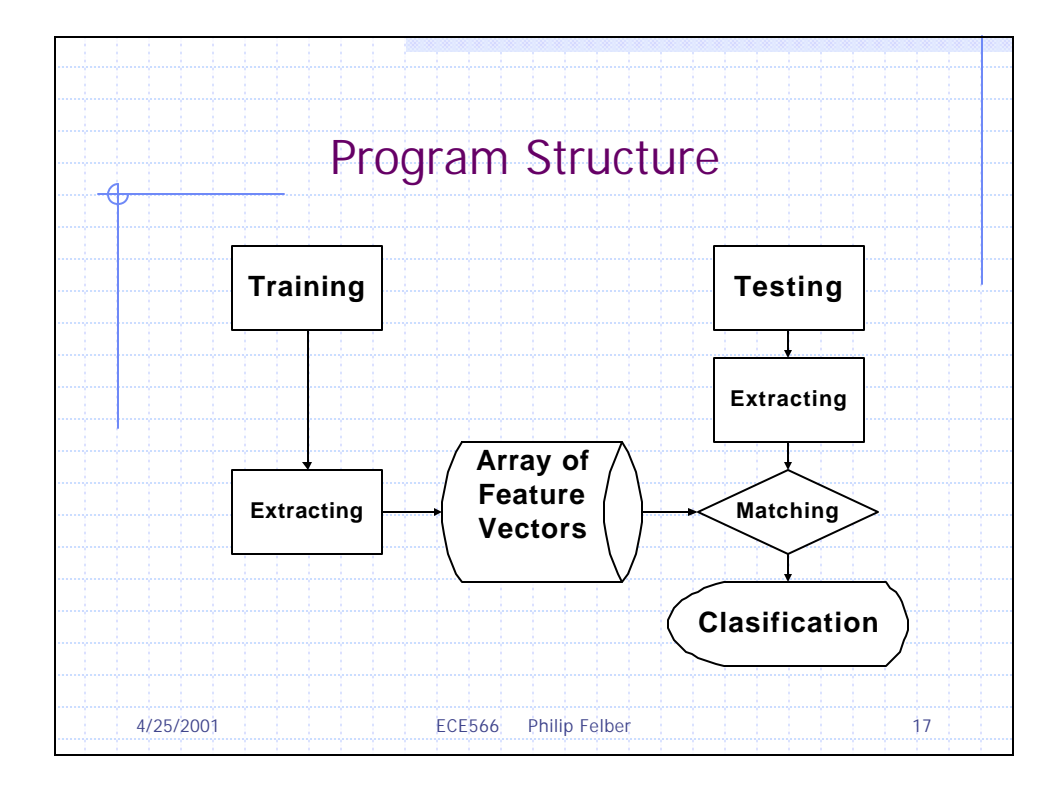

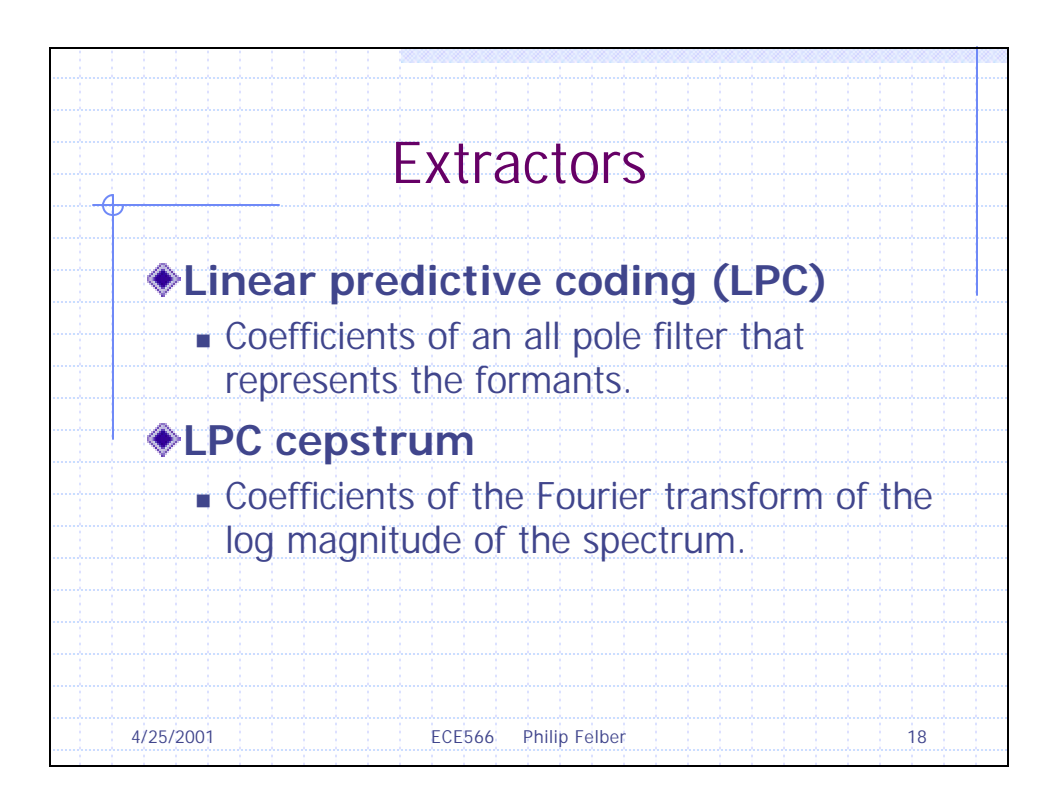
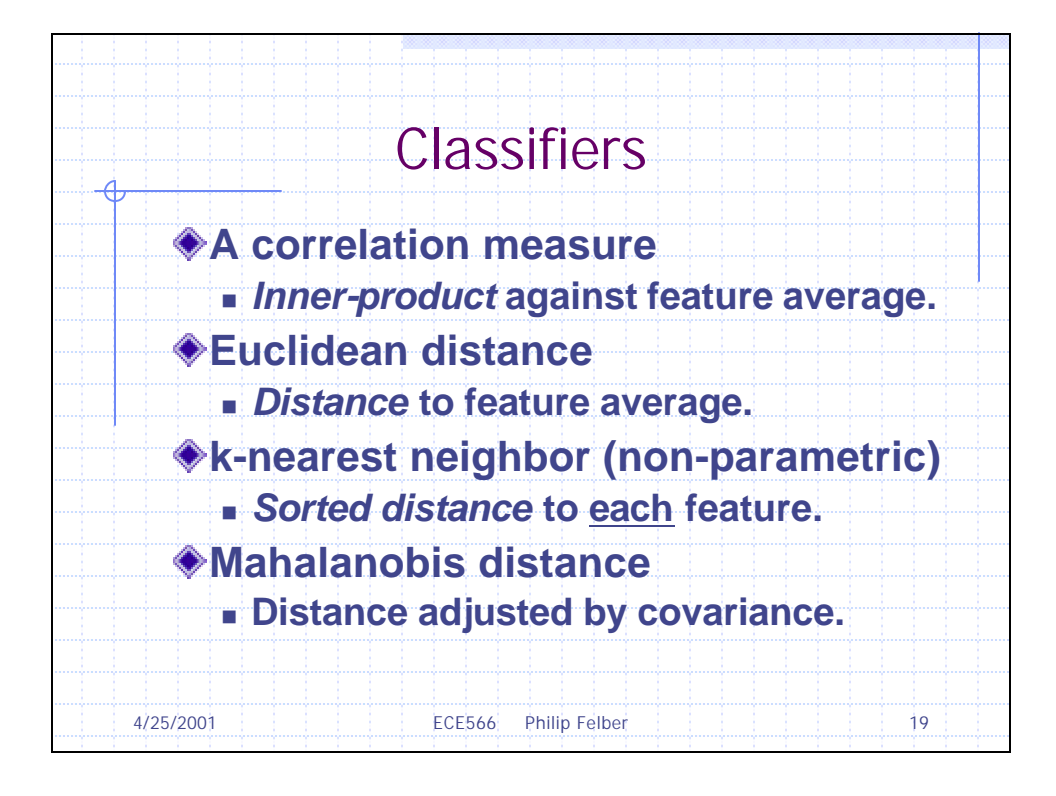

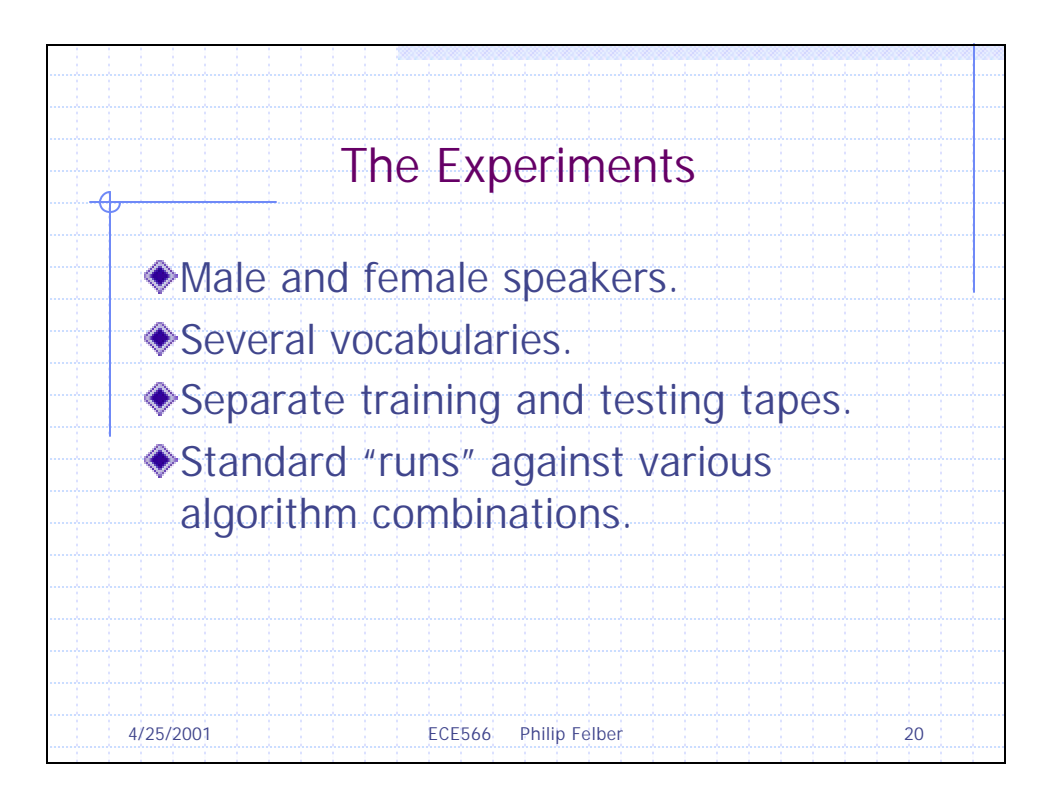

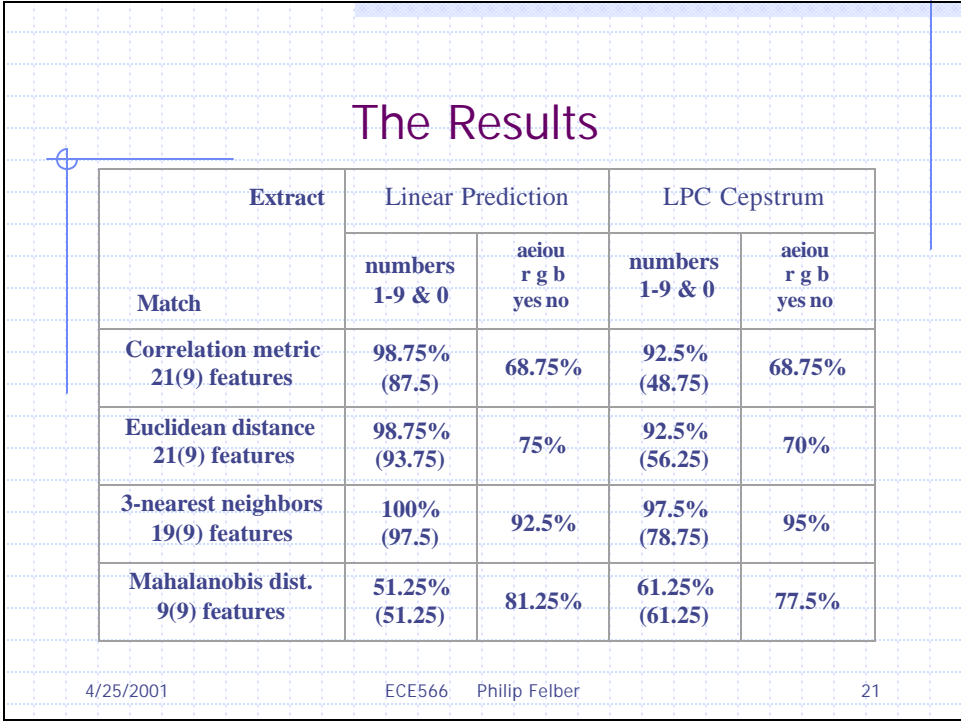

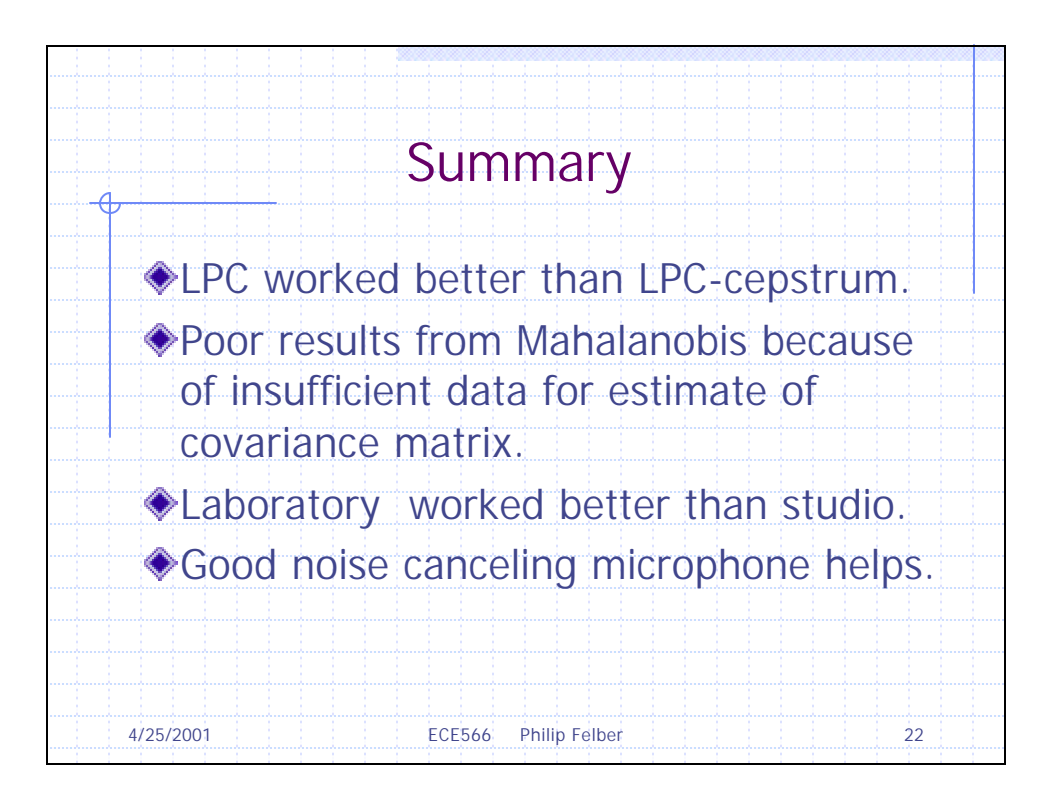

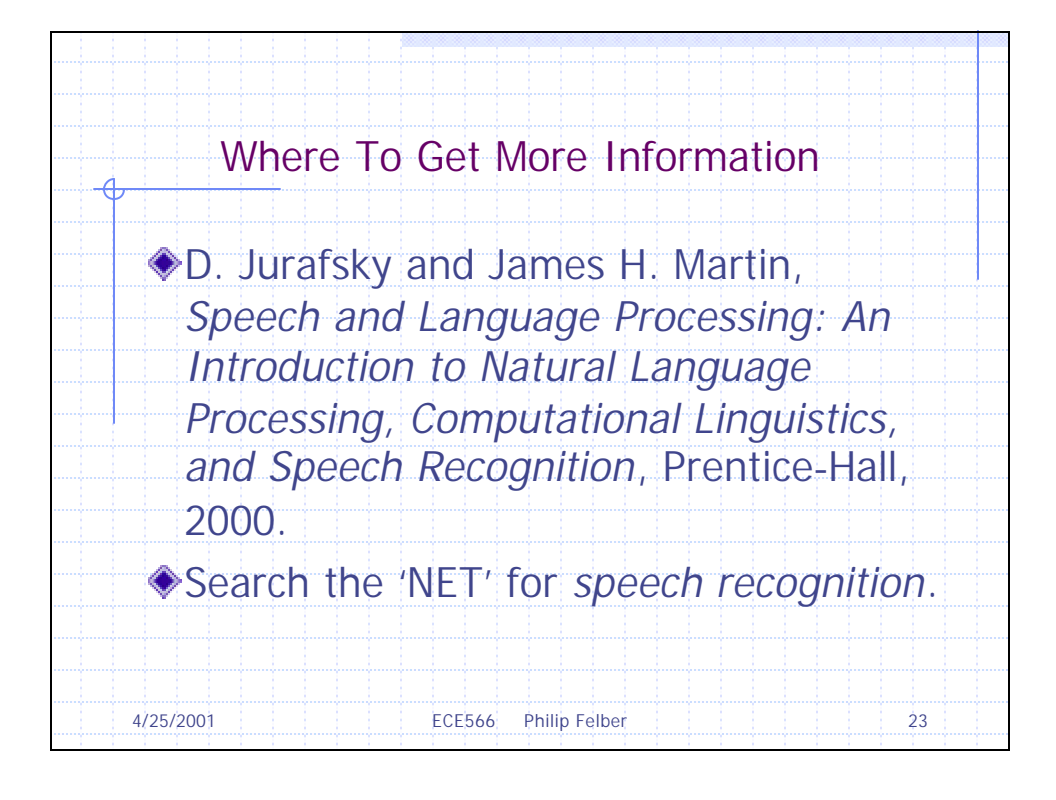

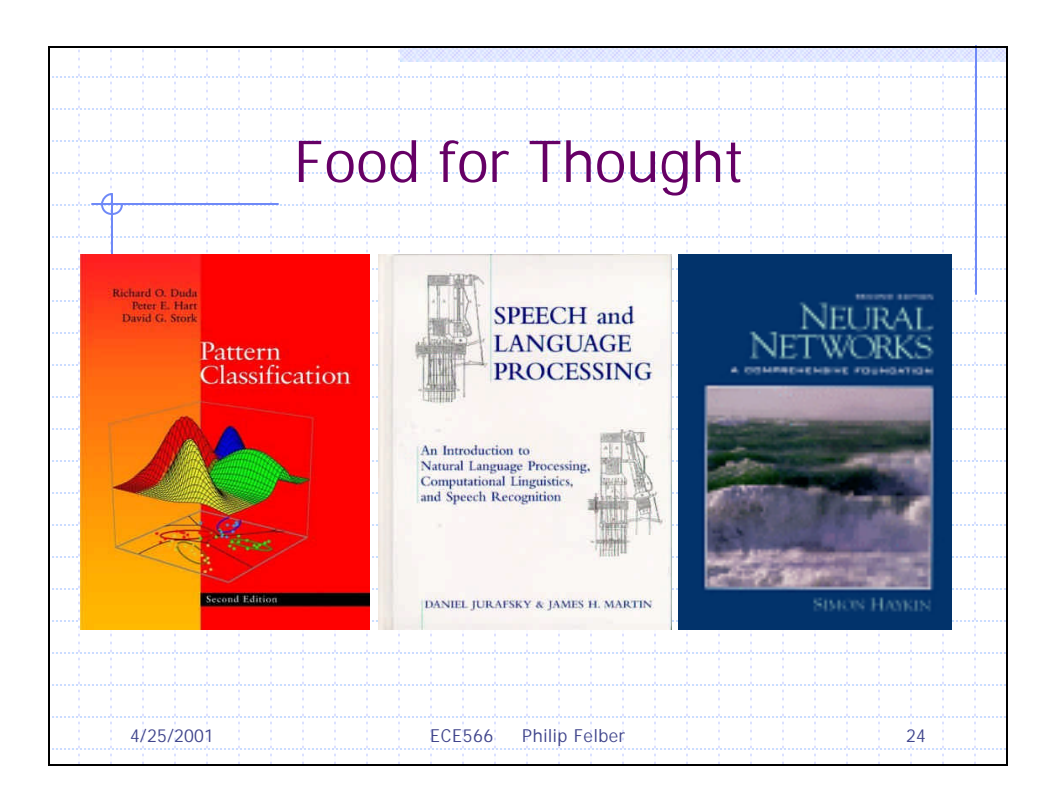

## **6. REFFERENCES**

- R. Duda and P. Hart, *Pattern Classification and Scene Analysis*, Wiley-Interscience, 1973.
- S. Haykin, *Neural Networks: A Comprehensive Foundation*, 2nd ed., Prentice-Hall, 1999.
- D. Jurafsky and James H. Martin, *Speech and Language Processing: An Introduction to Natural Language Processing, Computational Linguistics, and Speech Recognition*, Prentice-Hall, 2000.
- H. Stark and J. Woods, *Probability, Random Processes, and Estimation Theory for Engineers,* 2nd ed., Prentice-Hall, 1994.
- J. Y. Stein, *Digital Signal Processing: A Computer Science Perspective*, Wiley-Interscience, 2000.